**gAGE**

## Lecture 6 **Satellite orbits and clocks**

Professors: Dr. J. Sanz Subirana, Dr. J.M. Juan Zornoza and Dr. Adrià Rovira García

 $@$  J. Sanz & J.M. Juan

# **Contents**

- 1. Elliptic orbit: Keplerian elements.
- 2. Perturbed Keplerian orbits: Osculating orbit.
- 3. GPS satellite coordinates computation and accuracy
	- 3.1. From Broadcast Navigation Message.
	- 3.2. From precise products.
- 4. GPS Satellite clock computation and accuracy
	- 4.1. From Broadcast Navigation Message.
	- 4.2. From precise products.

**gAGE**

3

# **Contents**

- 1. Elliptic orbit: Keplerian elements.
- 2. Perturbed Keplerian orbits: Osculating orbit.
- 3. GPS satellite coordinates computation and accuracy
	- 3.1. From Broadcast Navigation Message.
	- 3.2. From precise products.
- 4. GPS Satellite clock computation and accuracy
	- 4.1. From Broadcast Navigation Message.
	- 4.2. From precise products.

**gAGE**

4

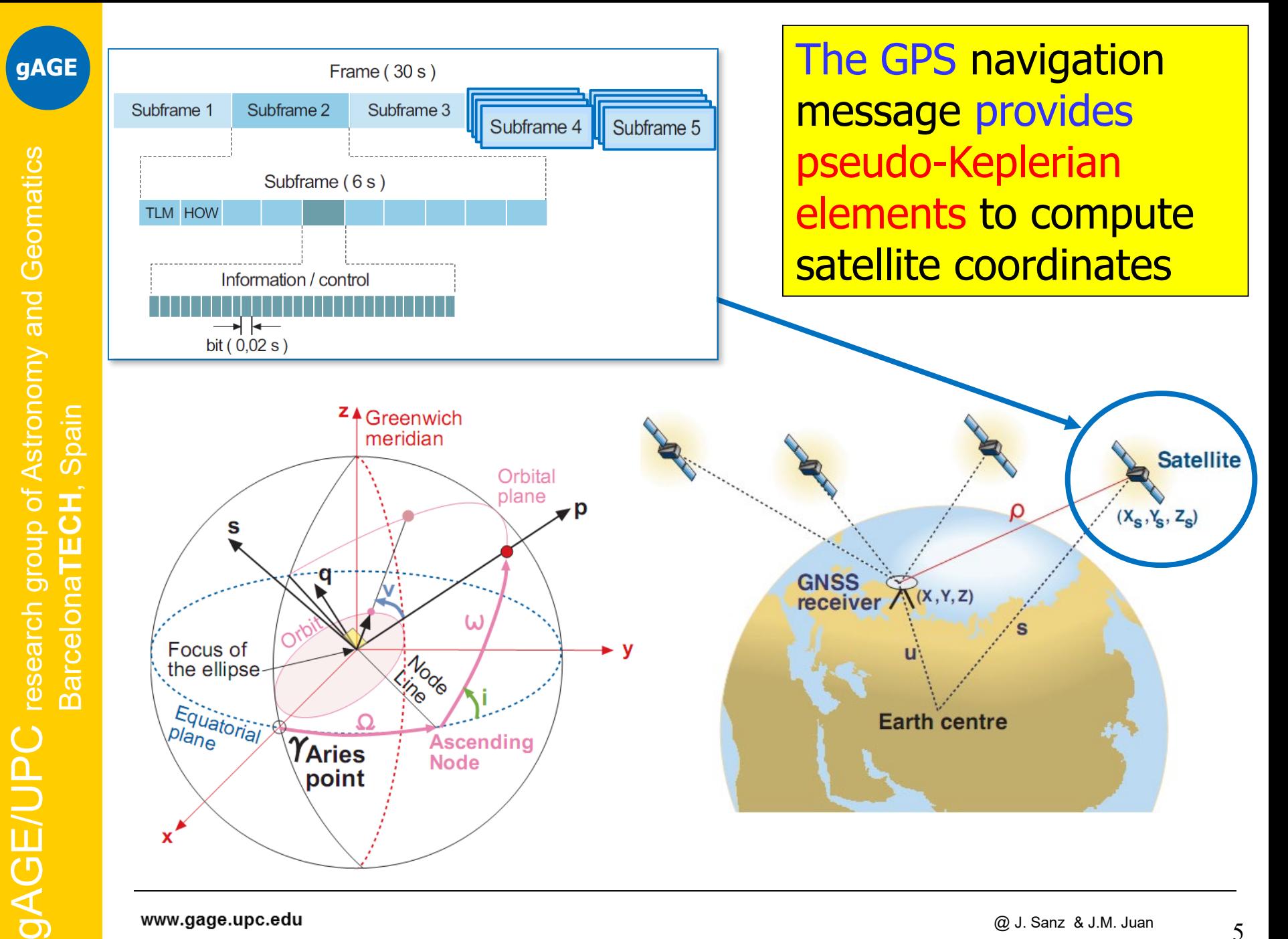

gAGE/UPC research group of Astronomy and Geomatics Barcelona**TECH**, Spain

ш

**BarcelonaT** 

Spain

 ${\rm gAGE/UPC}$  research group of Astronomy and Geomatics

## $(X, Y, Z, Vx, Vy, Vz) \rightarrow (a, e, i, \Omega, \omega, V)$

**6 values** are needed (x,y,z,vx,vy,vz) to provide the position and velocity of a body. They can be map into the **six Keplerian elements** (*a, e, i,* Ω*,* ω*, V* ), which provides the "natural" representation of the orbit!

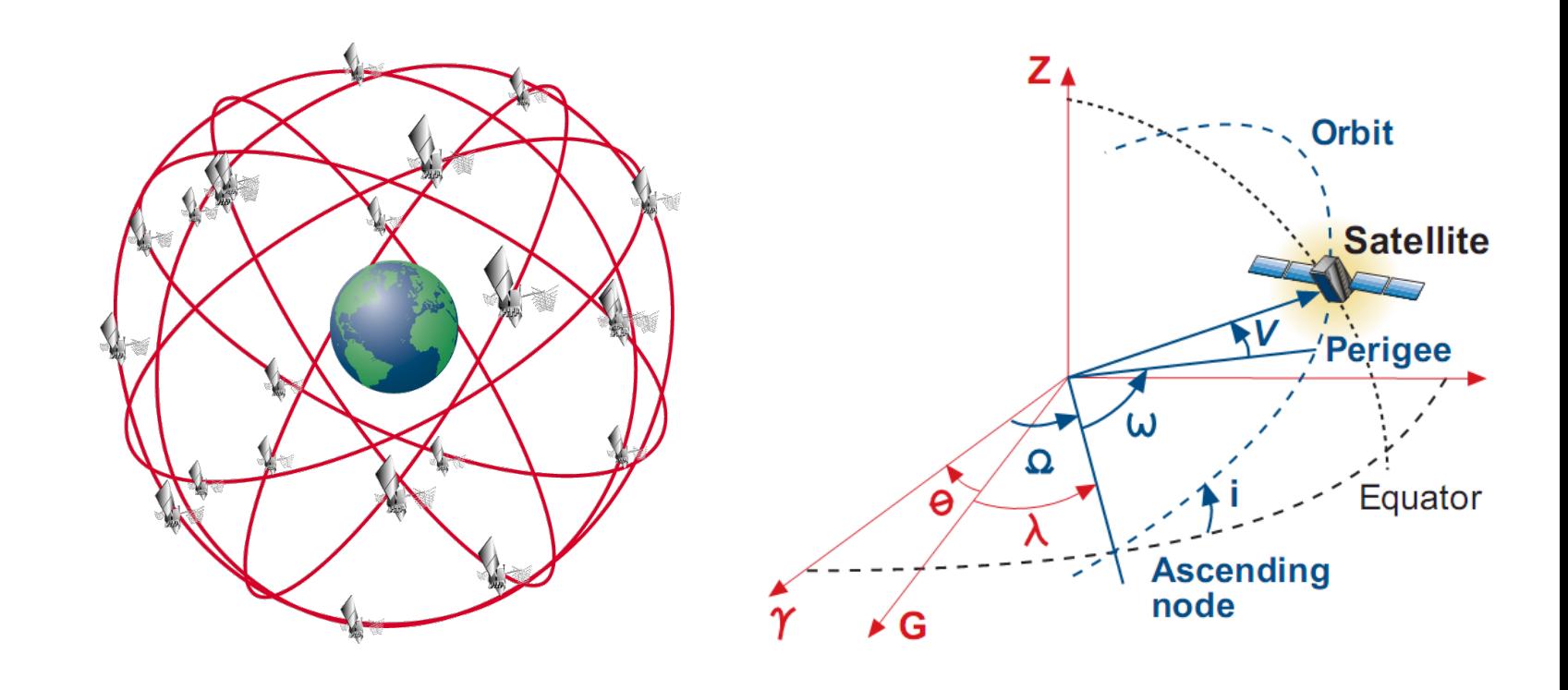

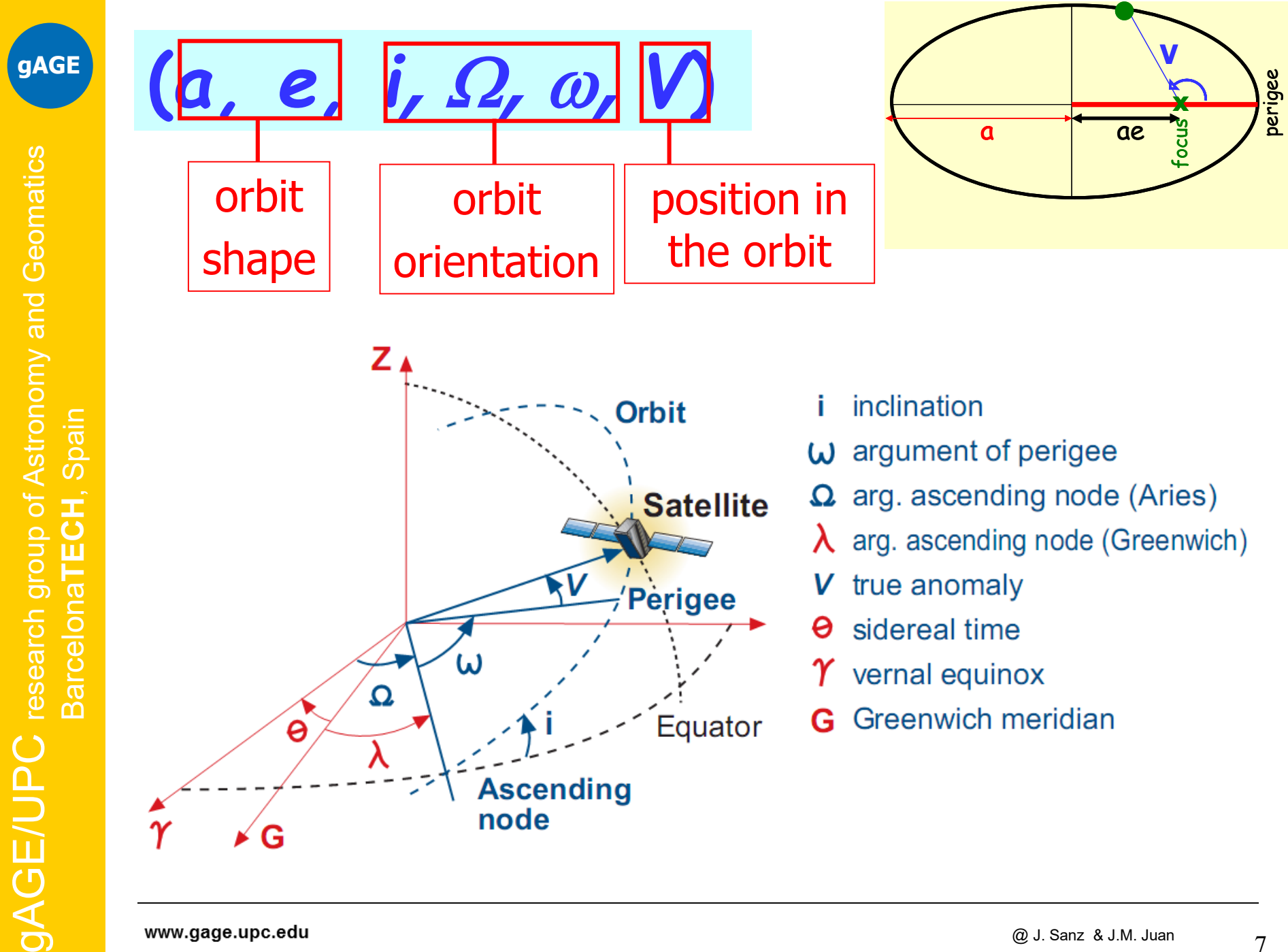

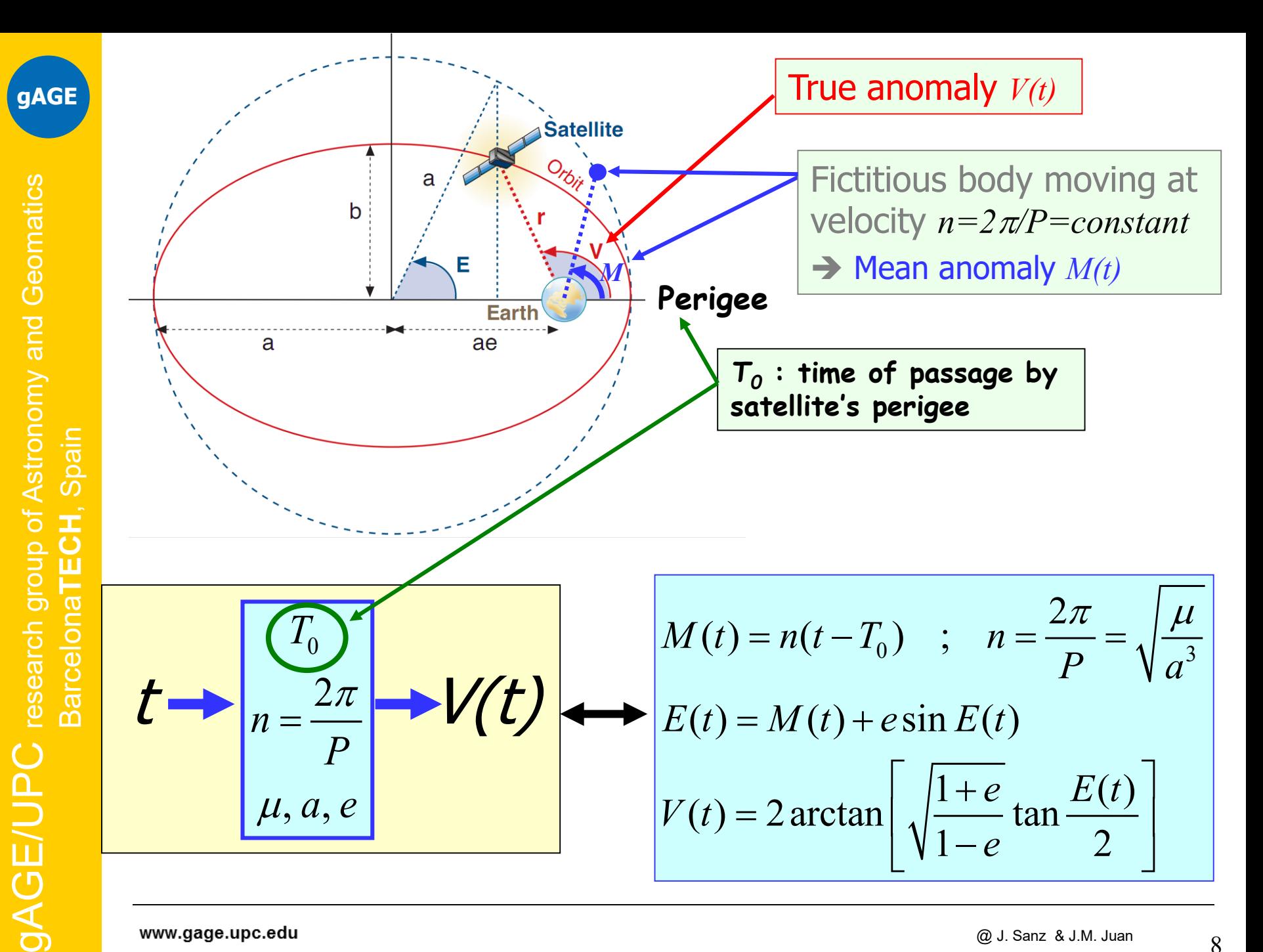

# **Contents**

- 1. Elliptic orbit: Keplerian elements.
- 2. Perturbed Keplerian orbits: Osculating orbit.
- 3. GPS satellite coordinates computation and accuracy
	- 3.1. From Broadcast Navigation Message.
	- 3.2. From precise products.
- 4. GPS Satellite clock computation and accuracy
	- 4.1. From Broadcast Navigation Message.
	- 4.2. From precise products.

**gAGE**

9

#### Due to the non-spherical nature of gravitational potential, the attraction of the Sun and Moon, the solar radiation pressure, etc., **the true satellite path deviates from the elliptic orbit**.

At any time an elliptical orbit

vary with time "t":

True path

tangent to the true path can be

defined. This is the "osculating

orbit", whose Keplerian elements

*a(t),e(t),i(t)*,<sup>Ω</sup>*(t),*ω*(t),V(t)*

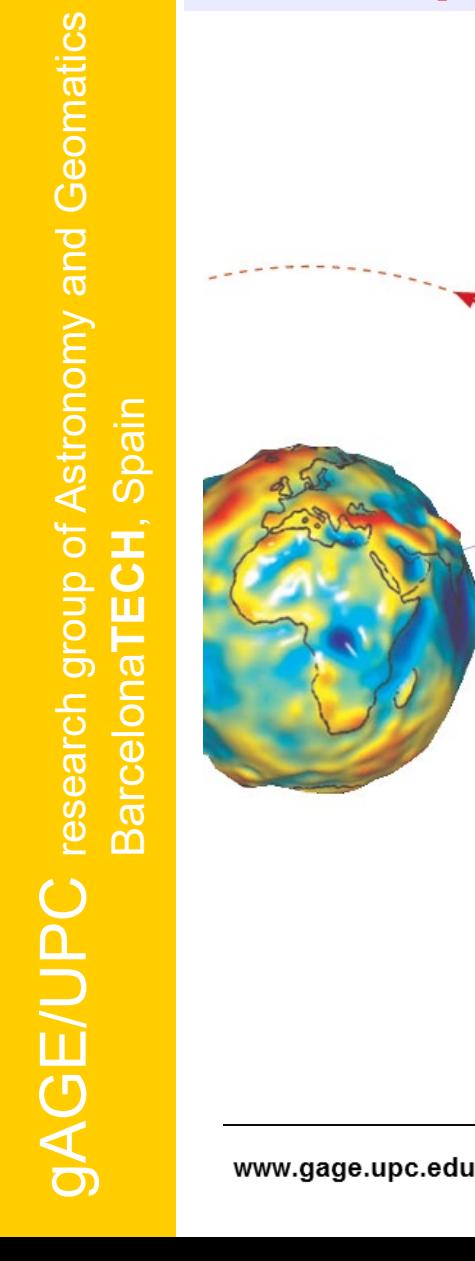

Sun

Earth

 $\ddot{r}_{s}$ 

 $\ddot{r}_{_{SP}}$ 

**Planets** 

Moon

**Satellite** 

 $\ddot{r}_{\text{others}}$ 

**gAGE**

 $@$  J. Sanz & J.M. Juan  $10$ 

**(osculating) orbit.**

**Instantaneous elliptic tangent** 

## Different magnitudes of perturbation and their effects on GPS orbits

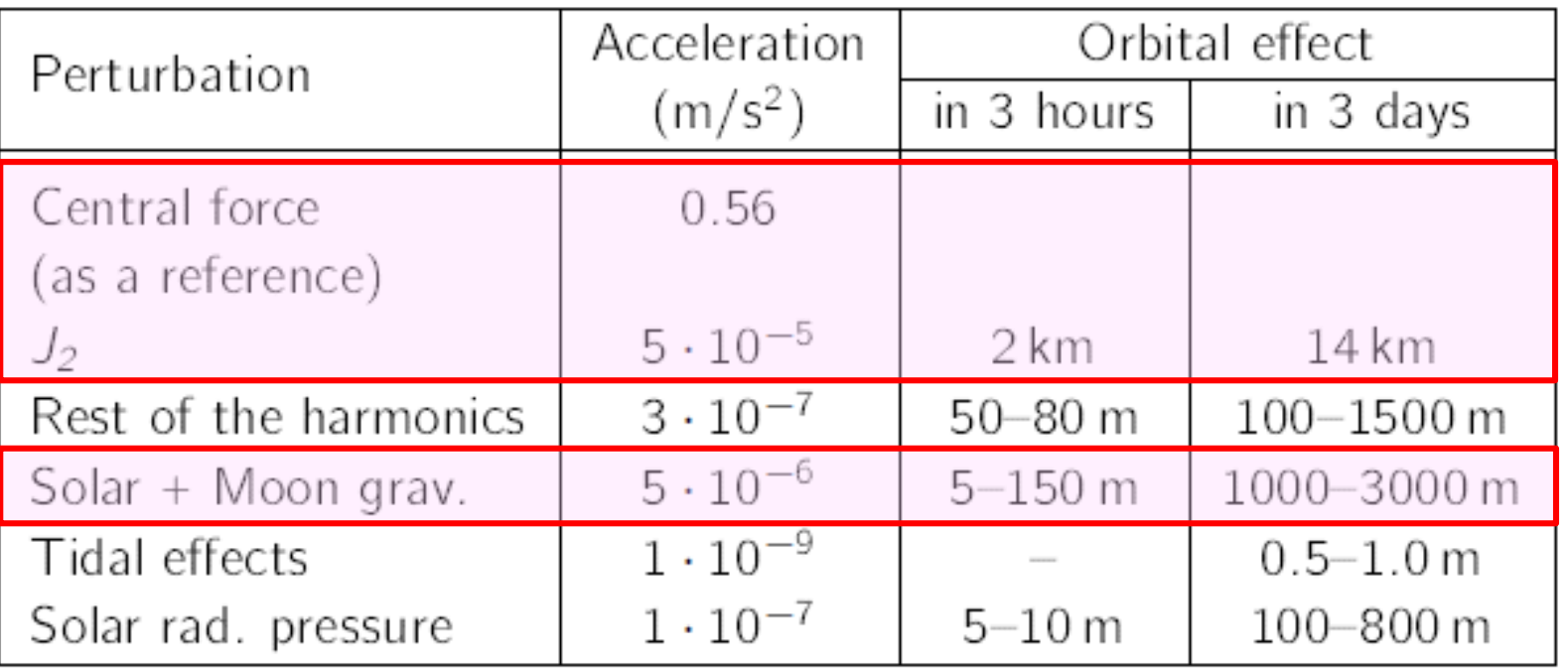

GLONASS Broadcast orbit integration terms

gAGE/UPC research group of Astronomy and Geomatics Barcelona**TECH**, Spain

BarcelonaTECH,

Spain

 ${\sf gAGE/UPC}$  research group of Astronomy and Geomatics

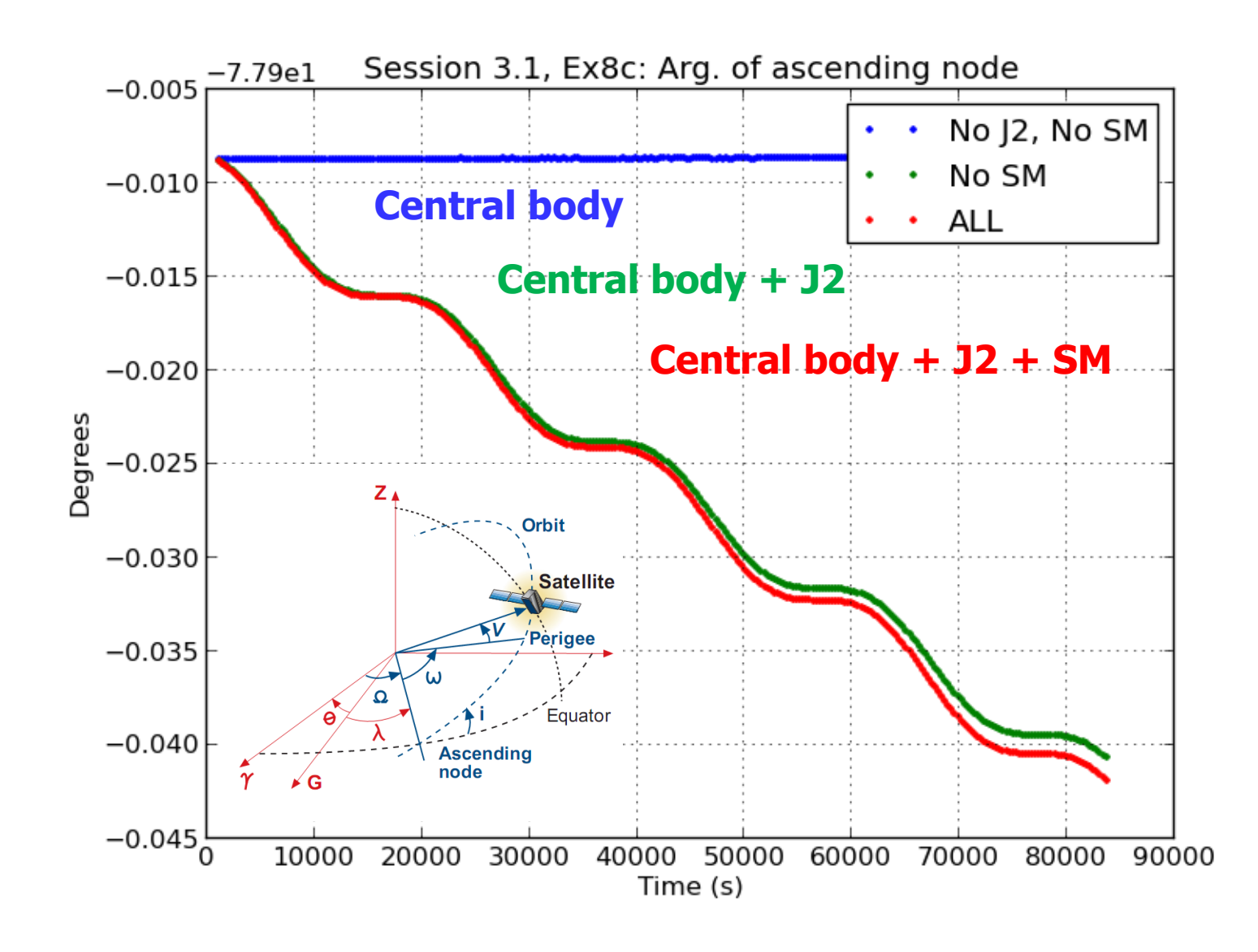

**gAGE/UPC** research group of Astronomy and Geomatics gAGE/UPC research group of Astronomy and Geomatics Barcelona**TECH**, Spain Spain BarcelonaTECH,

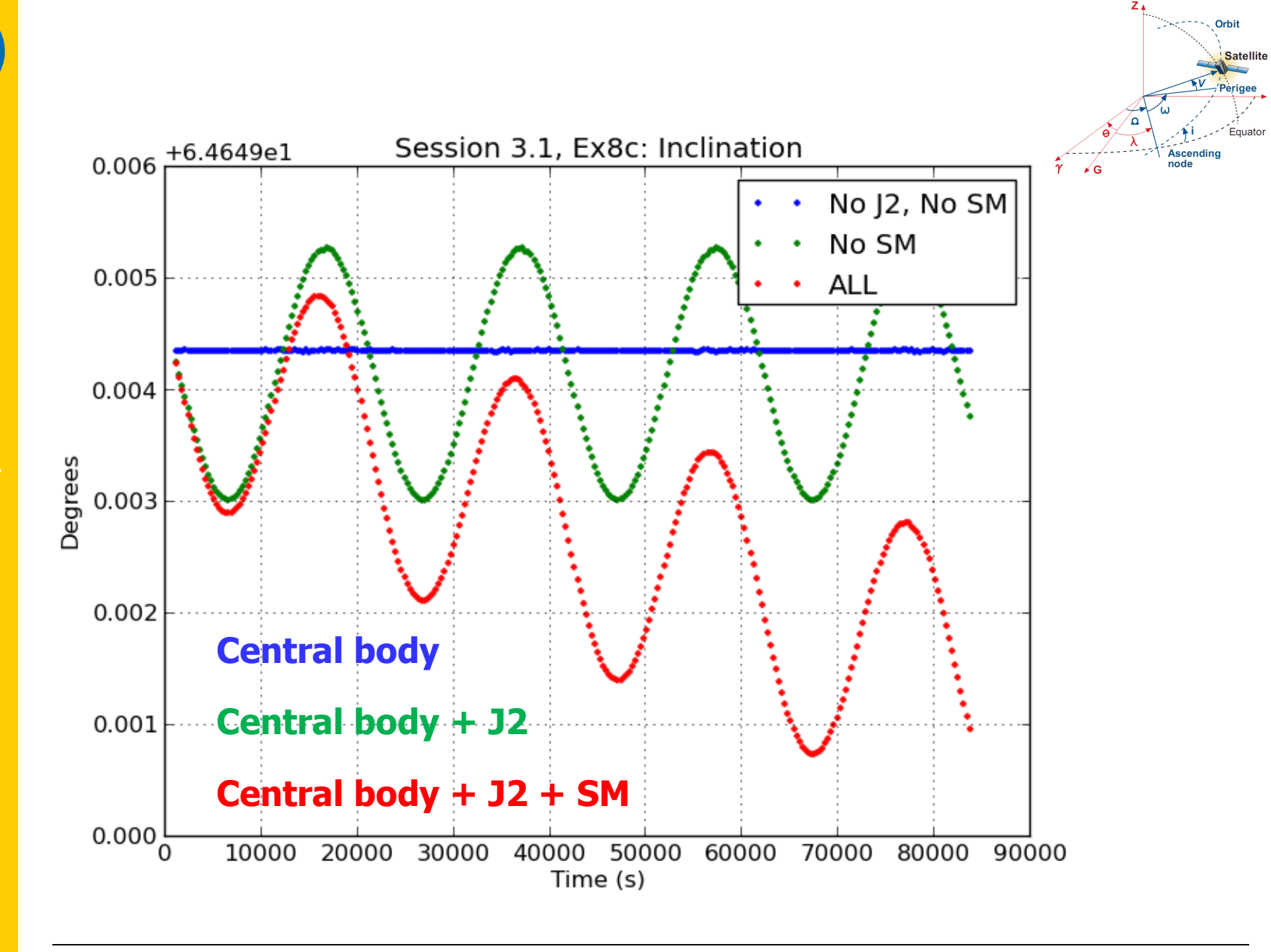

**gAGE/UPC** research group of Astronomy and Geomatics gAGE/UPC research group of Astronomy and Geomatics Barcelona**TECH**, Spain Spain BarcelonaTECH,

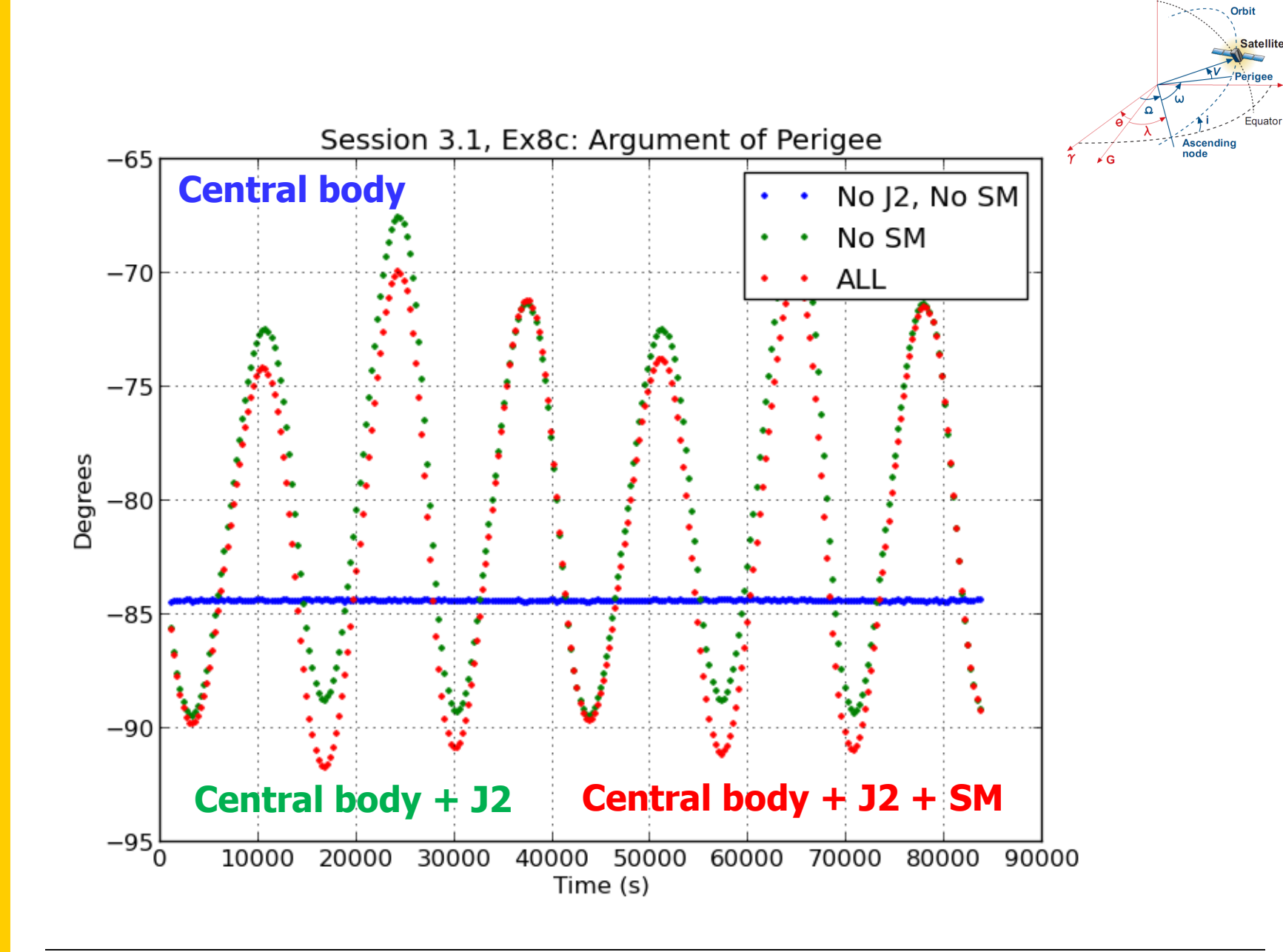

### **Calculation of osculating orbital elements from position and velocity (rv2osc.f)**

$$
(x,y,z,v_x,v_z,v_z) \Rightarrow (a,e,i,\Omega,\omega,M)
$$

$$
\vec{c} = \vec{r} \times \vec{v} \Longrightarrow p = \frac{c^2}{\mu} \Longrightarrow p
$$
  
\n
$$
v^2 = \mu(2/r - 1/a) \Longrightarrow a
$$
  
\n
$$
p = a (1 - e^2) \Longrightarrow e
$$

$$
\vec{c} = c\vec{S} \Longrightarrow \Omega = \arctan(-c_x/c_y); \quad i = \arccos(c_z/c) \Longrightarrow \Omega, i
$$

$$
\begin{pmatrix} x \\ y \\ z \end{pmatrix} = R \begin{pmatrix} r \cos(V) \\ r \sin(V) \\ 0 \end{pmatrix} = r \begin{pmatrix} \cos \Omega \cos(\omega + V) - \sin \Omega \sin(\omega + V) \cos i \\ \sin \Omega \cos(\omega + V) + \cos \Omega \sin(\omega + V) \cos i \\ \sin(\omega + V) \sin i \end{pmatrix} \Longrightarrow \omega + V
$$

$$
r = \frac{p}{1 + e \cos(V)} \Longrightarrow \omega, V
$$

$$
\tan(E/2) = (\frac{1-e}{1+e})^{1/2} \tan(V/2) \quad ; \quad M = E - e \sin E \Longrightarrow M
$$

### **Calculation of position and velocity from osculating orbital elements (osc2rv.f)**

$$
(a, e, i, \Omega, \omega, \underline{T}; t) \Rightarrow (x, y, z, v_x, v_z, v_z)
$$
\n
$$
M = n(t - T)
$$
\n
$$
M = E - e \sin E
$$
\n
$$
t = a(1 - e \cos E)
$$
\n
$$
\tan(V/2) = (\frac{1 + e}{1 - e})^{1/2} \tan(E/2)
$$
\n
$$
\begin{pmatrix} x \\ y \\ z \end{pmatrix} = R \begin{pmatrix} r \cos(V) \\ r \sin(V) \\ 0 \end{pmatrix} ; \begin{pmatrix} v_x \\ v_y \\ v_z \end{pmatrix} = \frac{n a^2}{r} \{\vec{Q}(1 - e^2)^{1/2} \cos E - \vec{P} \sin E\}
$$

#### **Where:**

 $\boldsymbol{z}$ 

$$
R = R_3(-\Omega)R_1(-i)R_3(-\omega) =
$$
\n
$$
= \begin{pmatrix} \cos \Omega & -\sin \Omega & 0 \\ \sin \Omega & \cos \Omega & 0 \\ 0 & 0 & 1 \end{pmatrix} \begin{pmatrix} 1 & 0 & 0 \\ 0 & \cos i & -\sin i \\ 0 & \sin i & \cos i \end{pmatrix} \begin{pmatrix} \cos \omega & -\sin \omega & 0 \\ \sin \omega & \cos \omega & 0 \\ 0 & 0 & 1 \end{pmatrix}
$$
\n
$$
= \begin{pmatrix} P_x & Q_x & S_x \\ P_y & Q_y & S_y \\ P_z & Q_z & S_z \end{pmatrix} = [\vec{P} \ \vec{Q} \ \vec{S}]
$$

 $v_z$ 

 ${\sf gAGE/UPC}$  research group of Astronomy and Geomatics gAGE/UPC research group of Astronomy and Geomatics Barcelona**TECH**, Spain Spain BarcelonaTECH,

## **Exercise: Orbital elements variation:**

File 1995-10-18.eci contains the precise position and velocities of GPS satellites every 5 minutes for October 18th, 1995 in a Earth-Centred Inertial system (ECI) **[from JPL/NASA server:**

**[ftp://sideshow.jpl.nasa.gov/pub/gipsy\\_products](ftp://sideshow.jpl.nasa.gov/pub/gipsy_products)]**

- a) Use program "**rv2osc**" to compute the instantaneous  $\text{orbital eleme} (X, Y, Z, Vx, Vy, Vz) → (a, e, i, \Omega, \omega, V)$
- b) Plot the orbital elements in function of time to show their variation: *a(t),e(t),i(t),*Ω *(t),*ω*(t),V(t)*
- c) Compare with the broadcast orbital elements

## **Solution:**

a) cat 1995-10-18.eci|rv2osc> orb.dat b) See the following plots

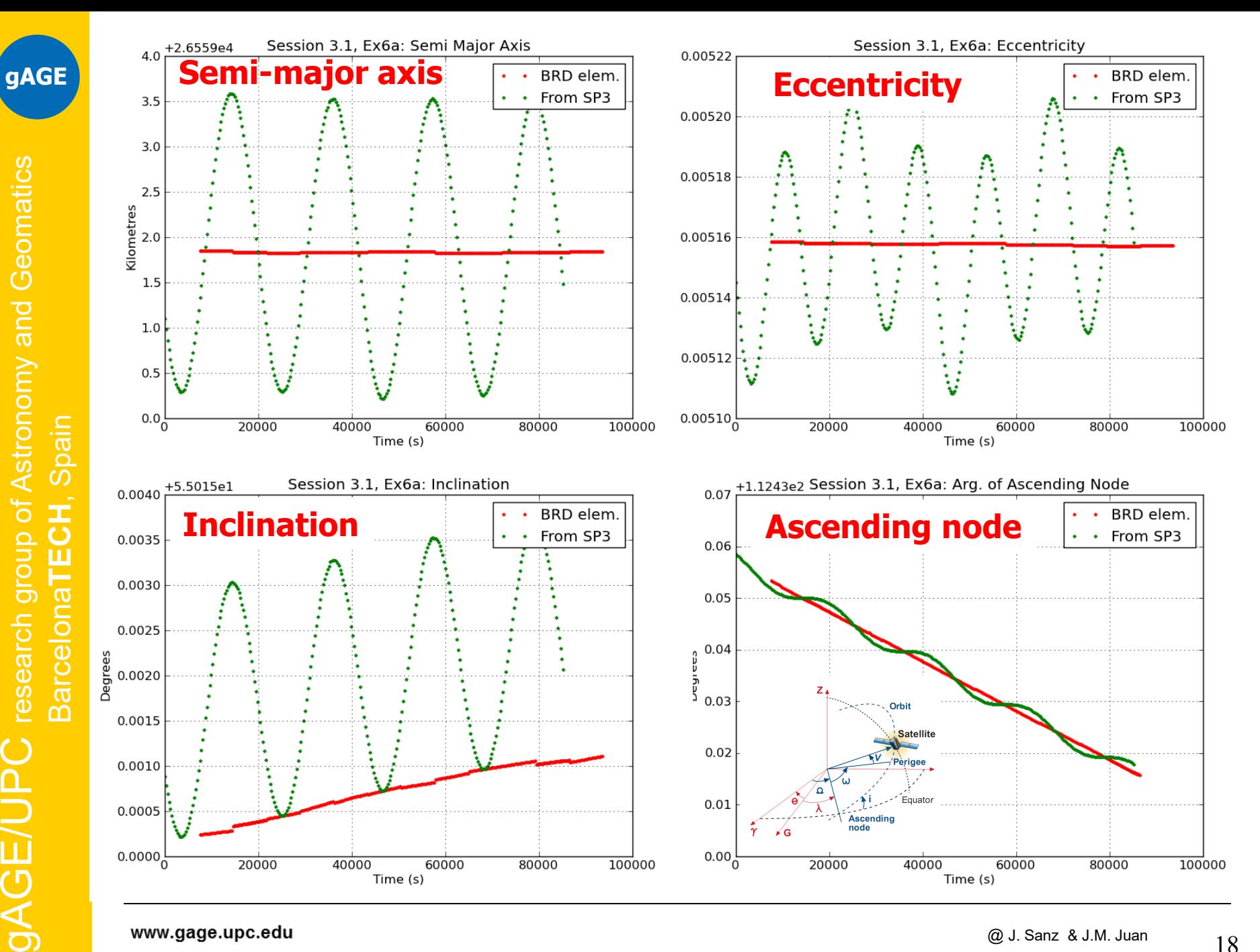

www.gage.upc.edu

**gAGE/UPC** research group of Astronomy and Geomatics

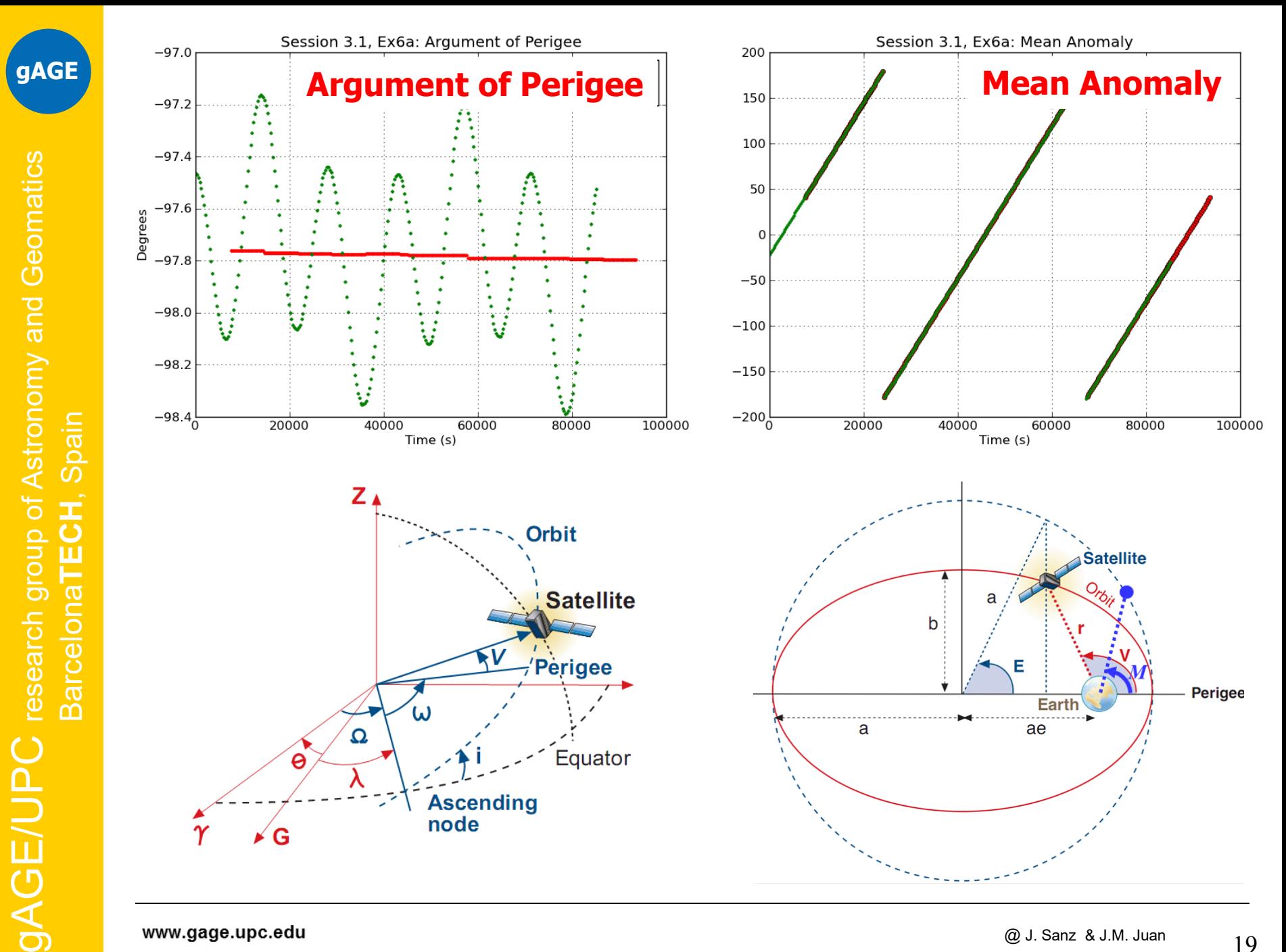

www.gage.upc.edu

# **Contents**

- 1. Elliptic orbit: Keplerian elements.
- 2. Perturbed Keplerian orbits: Osculating orbit.
- 3. GPS satellite coordinates computation and accuracy
	- 3.1. From Broadcast Navigation Message.
	- 3.2. From precise products.
- 4. GPS Satellite clock computation and accuracy
	- 4.1. From Broadcast Navigation Message.
	- 4.2. From precise products.

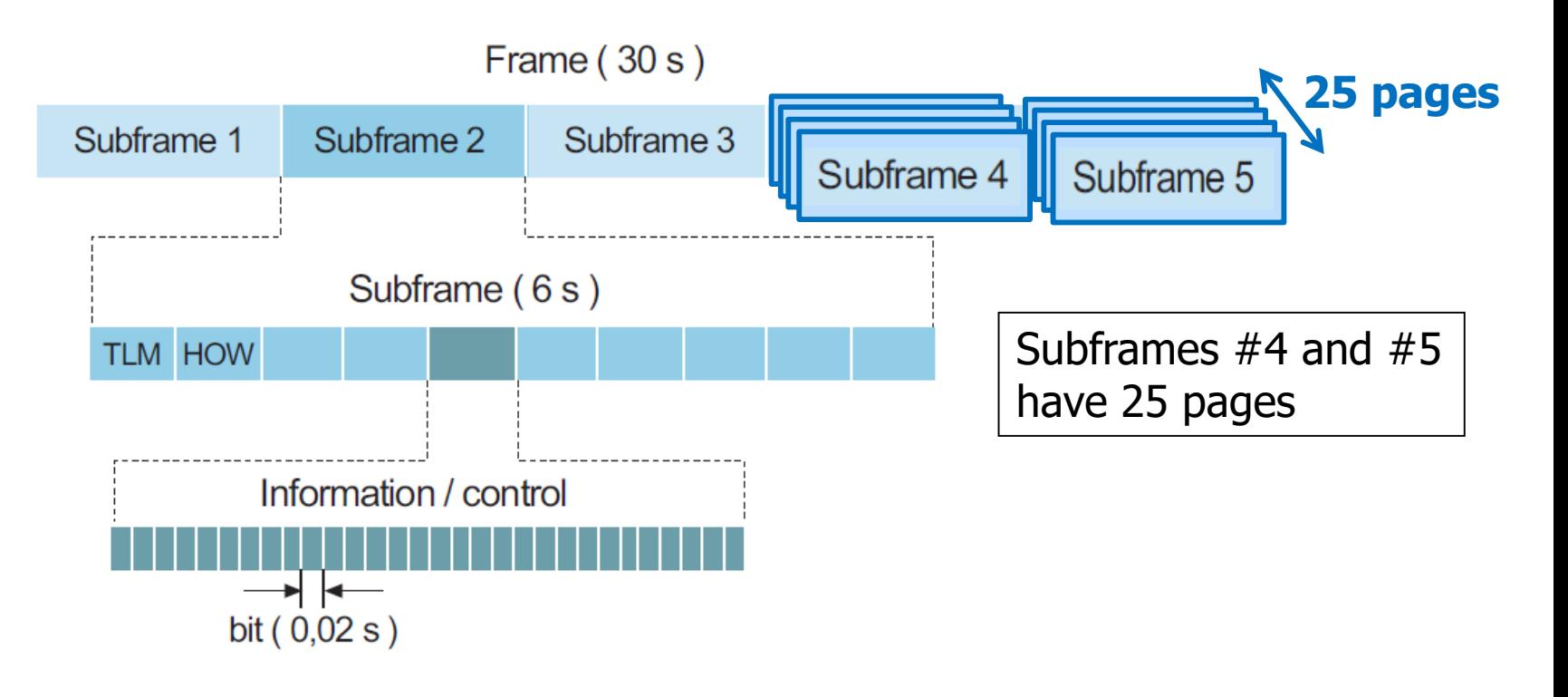

#### **One Master Frame** includes All 25 pages of Subframes #4 and #5 25 x 30s = **12.5 min**

**Subframe 1** contains information about the parameters to be applied to **satellite clock** status for its correction. These values are polynomial coefficients that allow time onboard to be converted to GPS time. The subframe also contains information on satellite health condition.

### **Subframes 2 and 3** contain **satellite ephemerides**.

**Subframe 4** provides **ionospheric model** parameters (in order to adjust for ionospheric refraction), UTC information, part of the **almanac**, and indications whether the A/S is activated or not (which transforms the P code into encrypted Y code).

**Subframe 5** contains data from the **almanac** and on constellation status. It allows rapid identification of the satellite from which the signal comes. A total of 25 frames are needed to complete the almanac.

## **Ephemeris in navigation message**

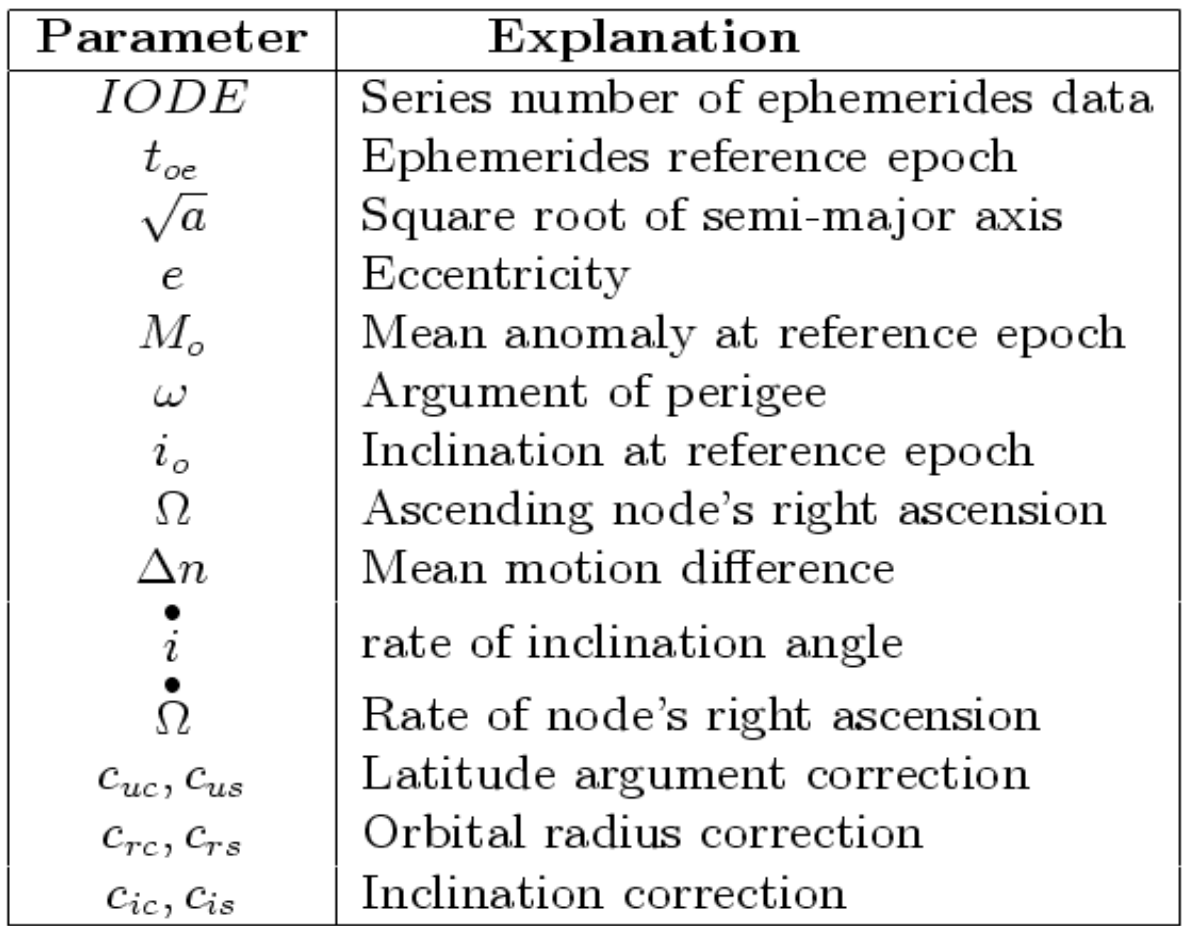

In order to calculate WGS84 satellite coordinates, you should apply de following algorithm [GPS/SPS-SS, table 2-15] (see in the book FORTRAN subroutine orbit.f)

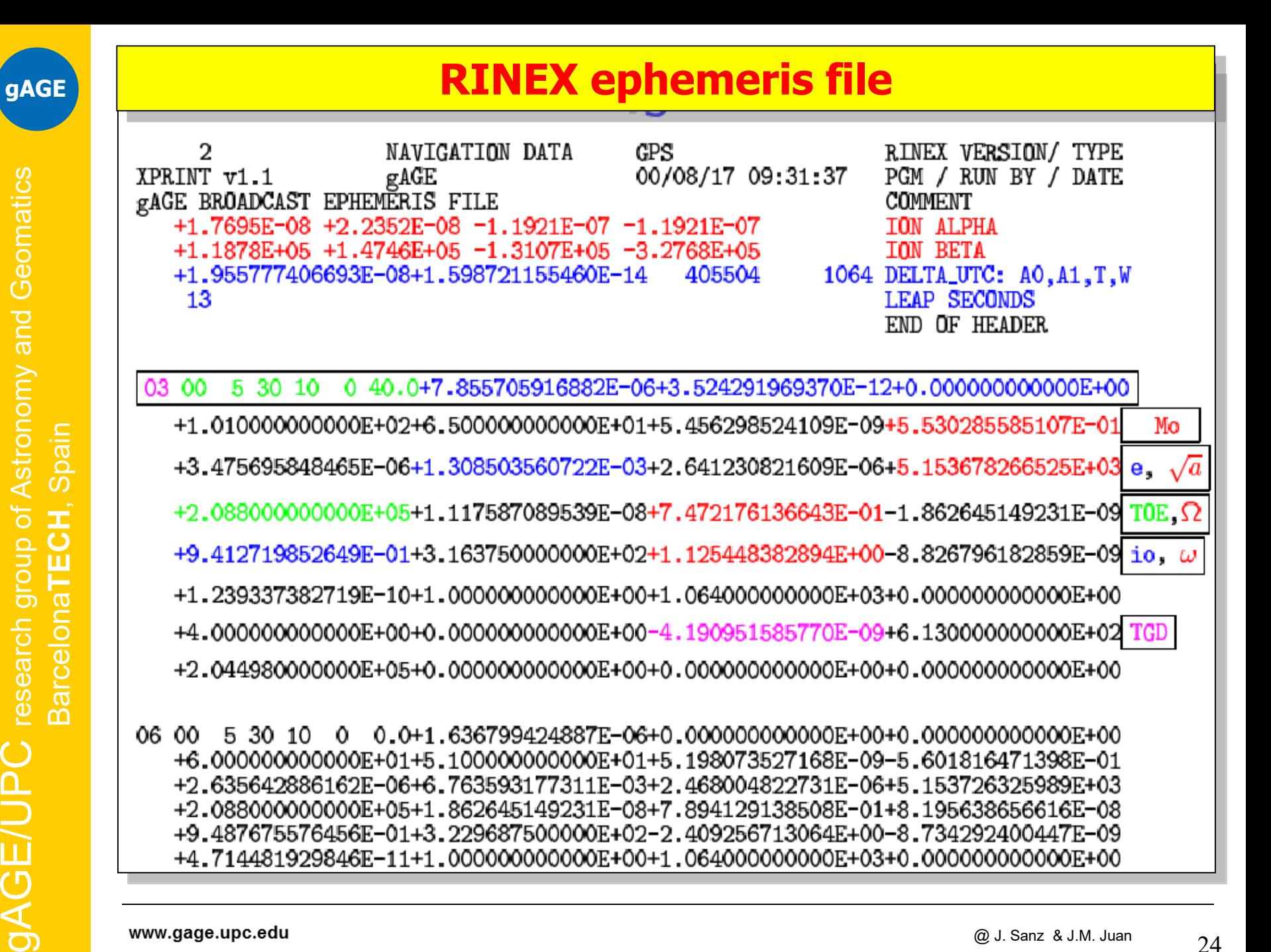

www.gage.upc.edu

research group of Astronomy and Geomatics

 $\overline{\mathsf{C}}$ 

**GE/UP** 

24

### **3.1. Computation of satellite coordinates from navigation message (orbit.f)**

• Computation of  $t_k$  time since ephemerids reference epoch  $t_{oe}$  ( $t$  and  $t_{oe}$ **are given in GPS seconds of week):**

$$
\boxed{t_k = t - t_{oe}}
$$

• Computation of mean anomaly  $M_k$  for  $t_{\bf k}$ 

$$
M_{k} = M_{0} + \left(\frac{\sqrt{\mu}}{\sqrt{a^{3}}} + \Delta n\right) t_{k}
$$

• **Iterative resolution of Kepler's equation in order to compute eccentric** anomaly  $E_k$  :

$$
M_k = E_k - e \sin E_k
$$

• Calculation of true anomaly  $V_k$  :

$$
v_k = \arctan\left(\frac{\sqrt{1 - e^2 \sin E_k}}{\cos E_k - e}\right)
$$

• Computation of latitude argument  $u_k$  from perigee argument W, true **anomaly**  $v_k$  and corrections  $c_{uc}$  and  $c_{us}$ :

$$
u_k = \omega + v_k + c_{uc} \cos 2(\omega + v_k) + c_{us} \sin 2(\omega + v_k)
$$

**gAGE**

• Computation of radial distance  $r_{k}$  taking into consideration **corrections**  $c_{rc}$  and  $c_{rs}$ :

$$
r_k = a(1 - 2\cos E_k) + c_{rc}\cos 2(\omega + v_k) + c_{rs}\sin 2(\omega + v_k)
$$

• Calculation of orbital plane inclination  $i_k$  from inclination  $i_o$  at **reference epoch**  $t_{oe}$  **and corrections**  $c_{ic}$  **and**  $c_{is}$ **:** 

$$
i_k = i_0 + it_k + c_{ic} \cos 2(\omega + \nu_k) + c_{is} \sin 2(\omega + \nu_k)
$$

• Computation of ascending node longitude  $Ω_k$  (Greenwich), from **longitude** <sup>Ω</sup><sup>0</sup> **at start of GPS week, corrected from apparent variation of sidereal time at Greenwich between start of week and and**  reference time  $t_k = t-t_{oe}$ , and also corrected from change of ascending node longitude since reference epoch  $t_{oe}$ .

$$
\Omega_{_k}=\Omega_{_0}+\left(\Omega-\omega_{_E}\right)t_{_k}-\omega_{_E}t_{oe}
$$

• **Calculation of coordinates in CTS system, applying three rotations**

 $($  around  $\mathbf{u}_{k}$ ,  $i_{k}$ ,  $\mathbf{\Omega}_{k}$   $):$  $\left\| \mathbf{R}_{_{1}}(-\overline{\mathbf{l}}_{_{k}}) \mathbf{R}_{_{1}}(-\overline{\mathbf{l}}_{_{k}}) \mathbf{R}_{_{3}}(-u_{_{k}}) \right\| 0$ 0 *k*  $k \sim 1$  k *k k*  $k$  **k**  $\mathbf{R}_3$   $\mathbf{R}_4$   $\mathbf{R}_1$   $\mathbf{R}_2$   $\mathbf{R}_3$   $\mathbf{R}_4$ *X Y Z r*  $i_k$ ) $\mathbf{R}$ <sub>3</sub>( $-u$  $\begin{bmatrix} X_k \\ Y_k \\ Z_k \end{bmatrix} = \mathbf{R}_3(-\Omega_k)\mathbf{R}_1(-i_k)\mathbf{R}_3(-u_k)\begin{bmatrix} r_k \\ 0 \\ 0 \end{bmatrix}$  $\mathbf{R}_{3}(-\Omega_{k})\mathbf{R}_{1}(-i_{k})\mathbf{R}_{1}$ 

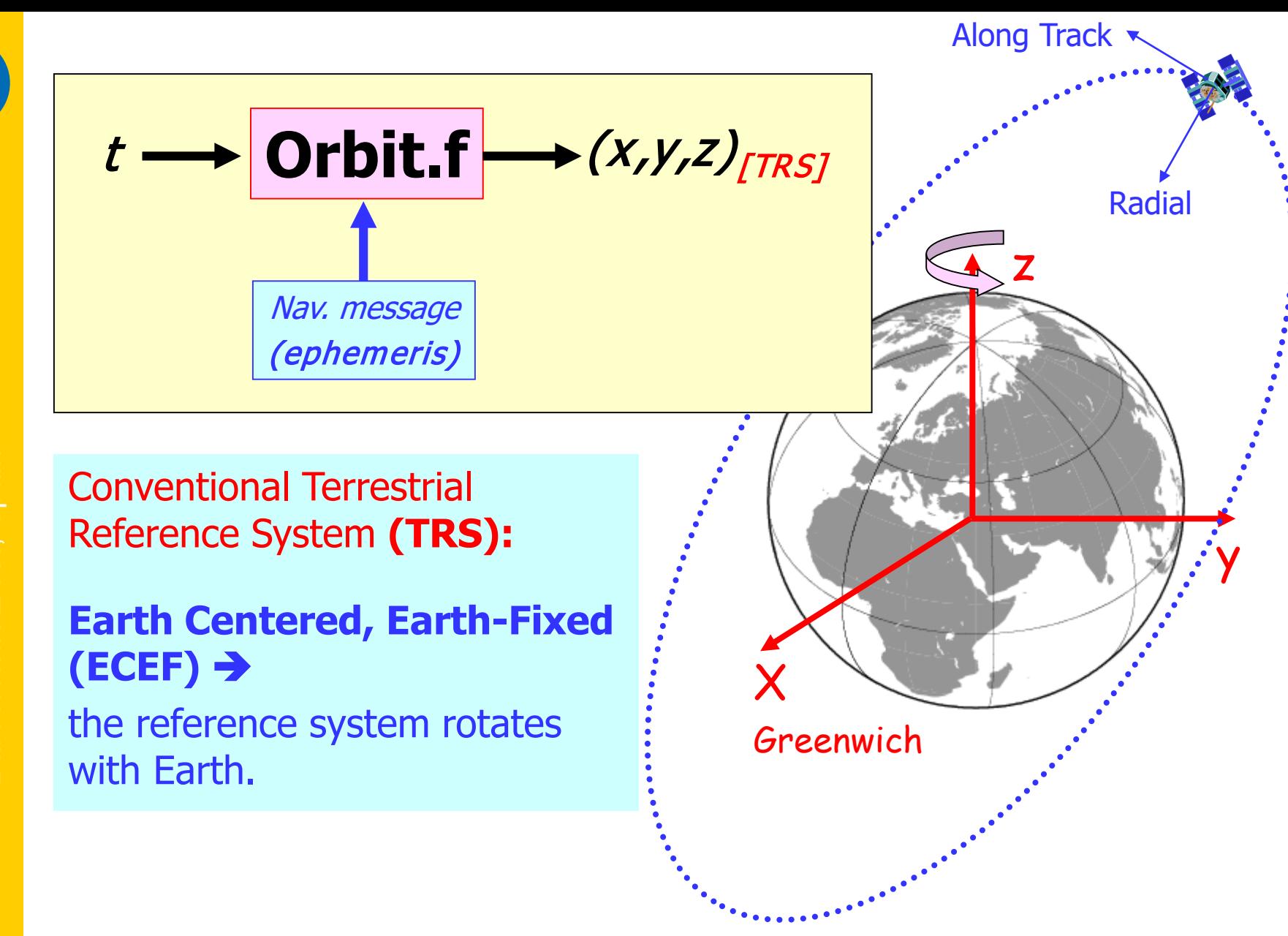

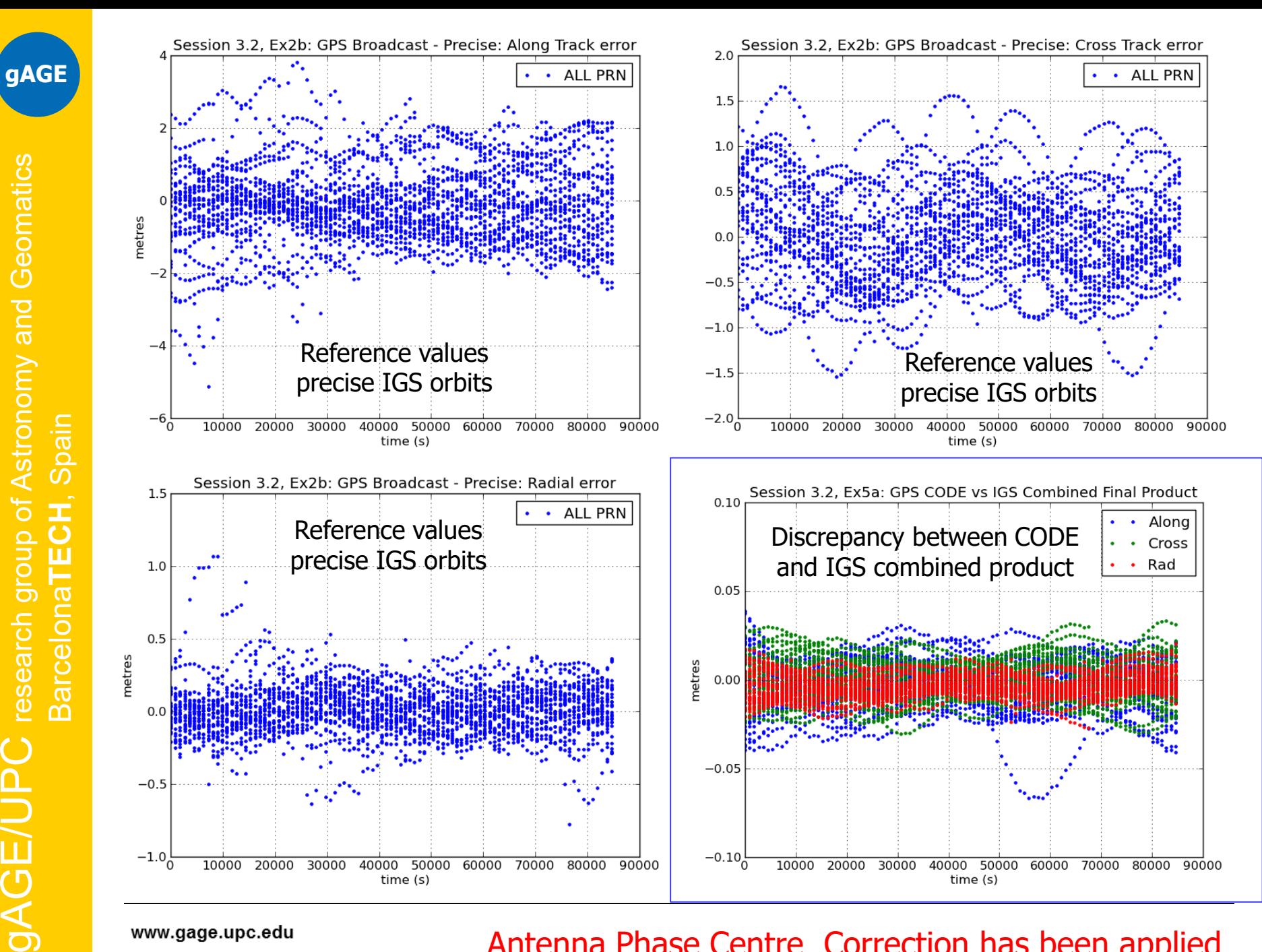

www.gage.upc.edu

**gAGE**

research group of Astronomy and Geomatics

pain

ၯ

 $\alpha$ 

#### Antenna Phase Centre Correction has been applied

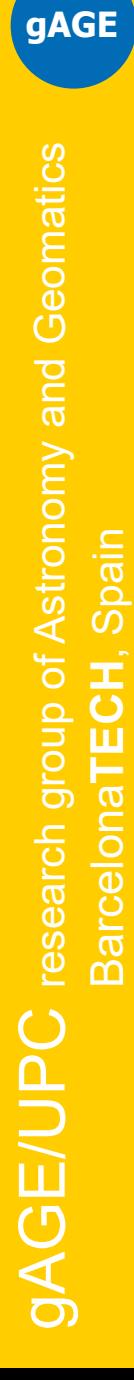

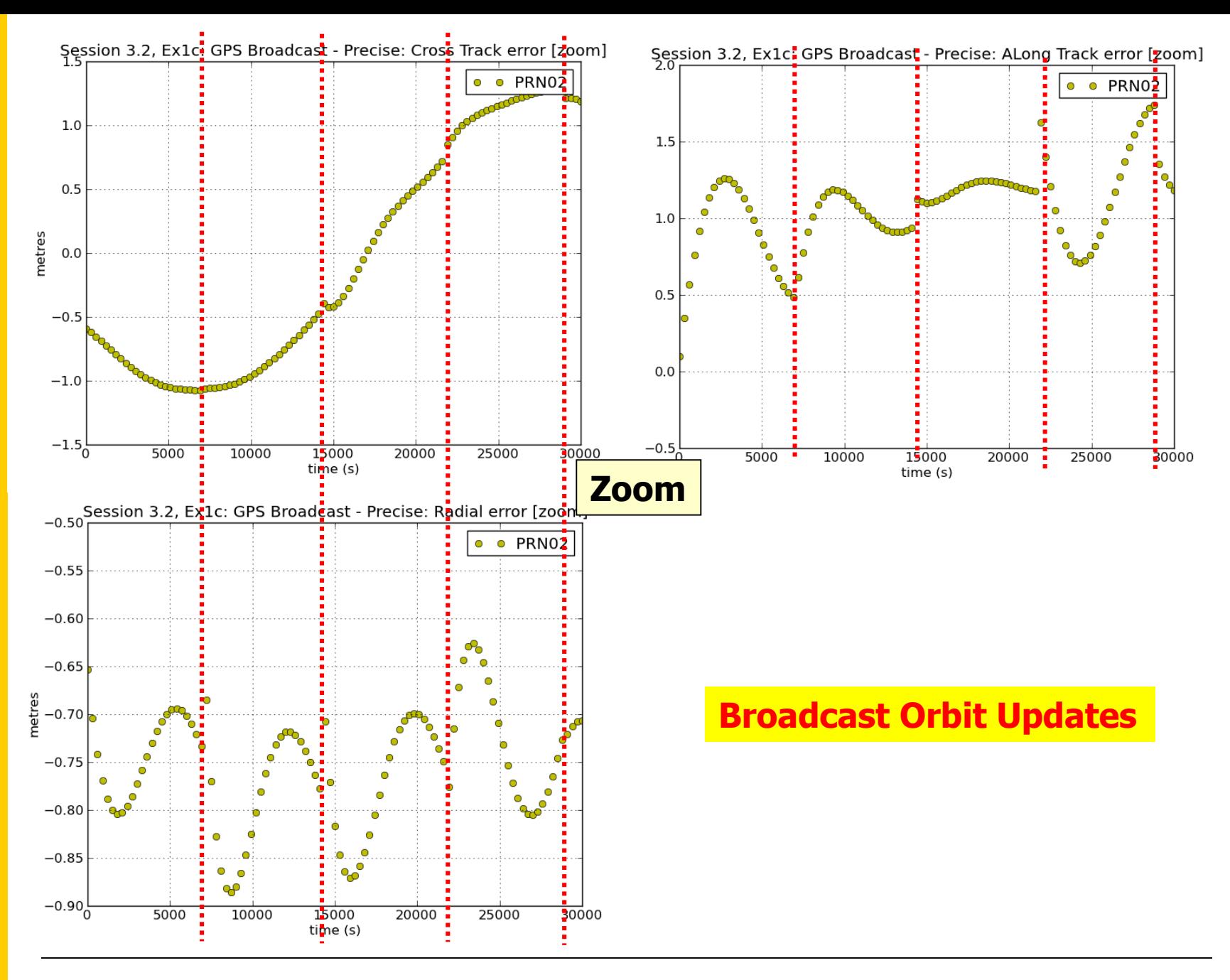

# **Contents**

- 1. Elliptic orbit: Keplerian elements.
- 2. Perturbed Keplerian orbits: Osculating orbit.
- 3. GPS satellite coordinates computation and accuracy
	- 3.1. From Broadcast Navigation Message.
	- 3.2. From precise products.
- 4. GPS Satellite clock computation and accuracy
	- 4.1. From Broadcast Navigation Message.
	- 4.2. From precise products.

### **3.2 Computation of satellite coordinates from precise products.**

Precise orbits for GPS satellites can be found on the International GNSS Service (IGS) server **http://igscb.jpl.nasa.gov**

Orbits are given by *(x,y,z*) coordinates with a sampling rate of 15 minutes. The satellite coordinates between epochs can be computed by polynomial interpolation. A 10th-order polynomial is enough for a centimetre level of accuracy with 15 min data.

$$
P_n(x) = \sum_{i=1}^n y_i \frac{\prod_{j \neq i} (x - x_j)}{\prod_{j \neq i} (x_i - x_j)}
$$
  
= 
$$
y_1 \frac{x - x_2}{x_1 - x_2} \cdots \frac{x - x_n}{x_1 - x_n} + \cdots
$$
  
+ 
$$
y_i \frac{x - x_1}{x_i - x_1} \cdots \frac{x - x_{i-1}}{x_i - x_{i-1}} \frac{x - x_{i+1}}{x_i - x_{i+1}} \cdots \frac{x - x_n}{x_i - x_n} + \cdots
$$
  
+ 
$$
y_n \frac{x - x_1}{x_n - x_1} \cdots \frac{x - x_{n-1}}{x_n - x_{n-1}}
$$

## **IGS orbit and clock products (for PPP):**

#### Discrepancy between CODE and IGS combined product.

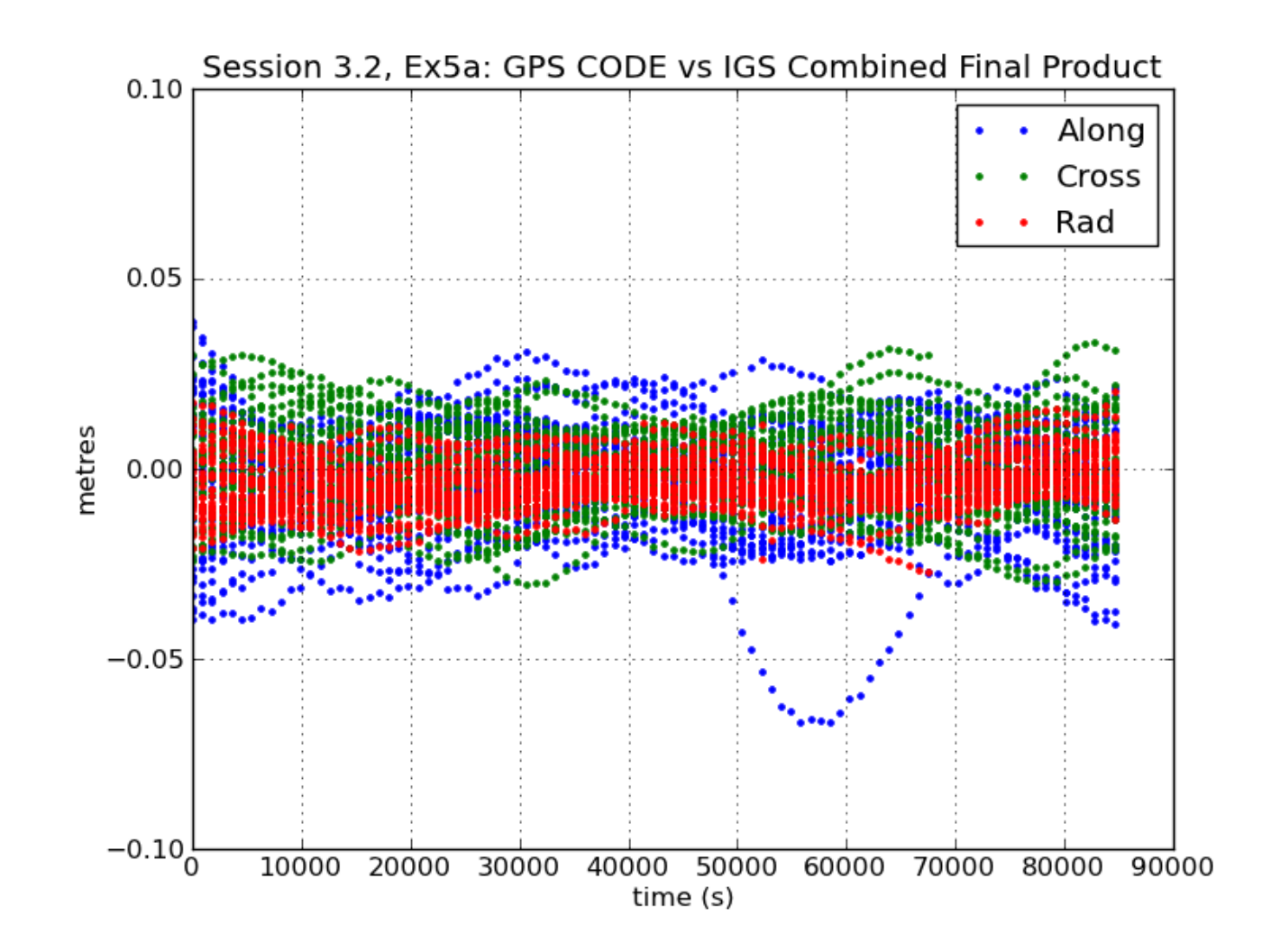

**gAGE/UPC** research group of Astronomy and Geomatics gAGE/UPC research group of Astronomy and Geomatics Barcelona**TECH**, Spain Spain **BarcelonaTECH** 

**gAGE**

www.gage.upc.edu

# **Contents**

- 1. Elliptic orbit: Keplerian elements.
- 2. Perturbed Keplerian orbits: Osculating orbit.
- 3. GPS satellite coordinates computation and accuracy
	- 3.1. From Broadcast Navigation Message.
	- 3.2. From precise products.
- 4. GPS Satellite clock computation and accuracy
	- 4.1. From Broadcast Navigation Message.
	- 4.2. From precise products.

### **GPS Satellite Clock computation: Broadcast message**

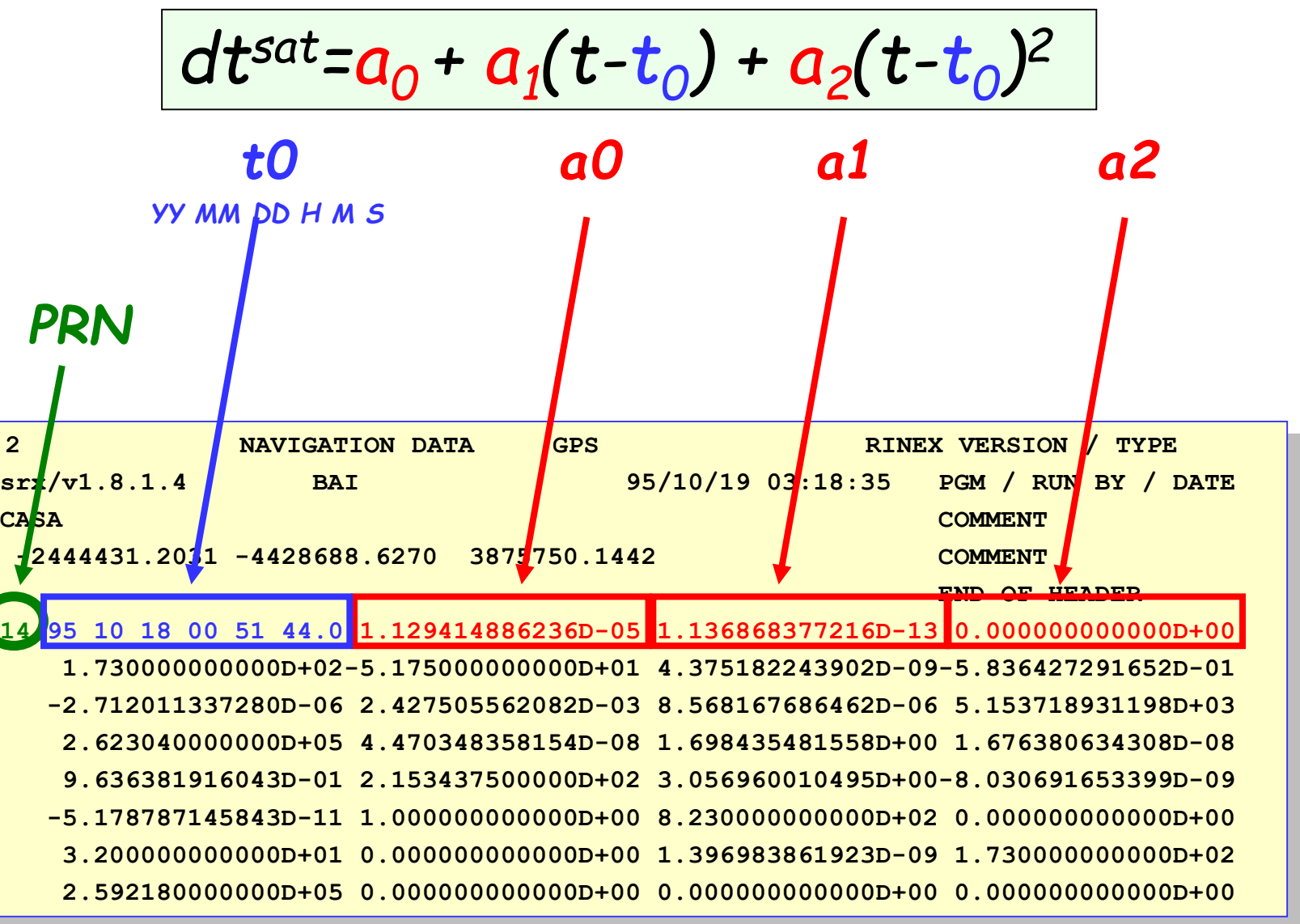

**gAGE/UPC** research group of Astronomy and Geomatics gAGE/UPC research group of Astronomy and Geomatics Barcelona**TECH**, Spain Spain BarcelonaTECH,

**gAGE**

www.gage.upc.edu

## **Computation of satellite clocks from precise products**

Precise clocks for GPS satellites can be found on the International GNSS Service (IGS) server **http://igscb.jpl.nasa.gov**

They are providing precise orbits and clock files with a sampling rate of 15 min (SP3 files), as well as precise clock files with a sample rate of 5 min and 30 s (CLK files).

Some centres also provide GPS satellite clocks with a 5 s sampling rate, like the les obtained from the Crustal Dynamics Data Information System (CDDIS) site.

Stable clocks with a sampling rate of 30 s or higher can be interpolated with a first-order polynomial to a few centimetres of accuracy. Clocks with a lower sampling rate should not be interpolated, because clocks evolve as random walk processes.

#### **SA=off**

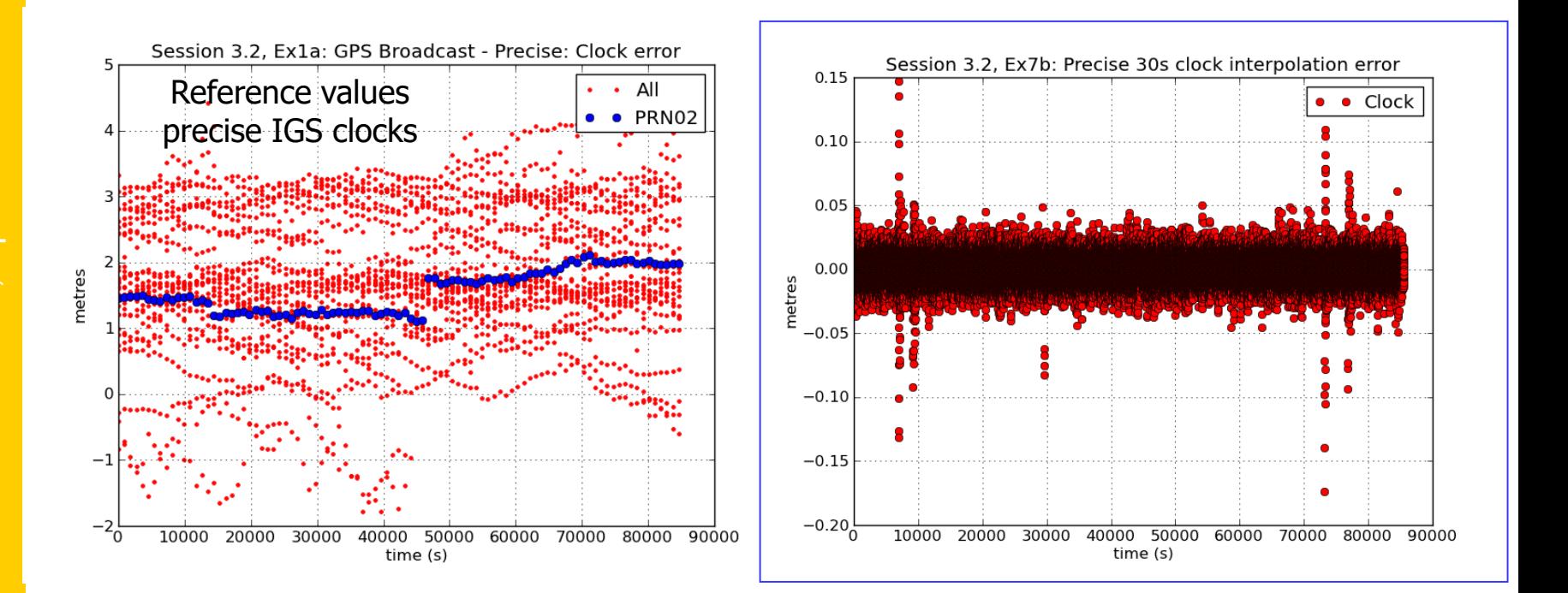

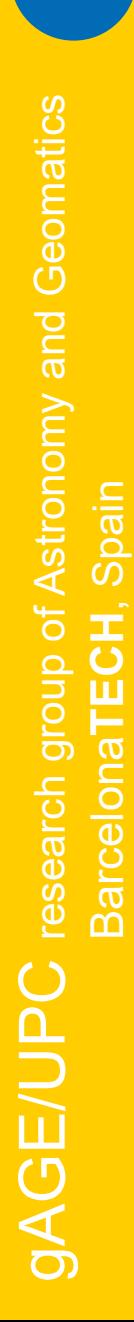

**gAGE**

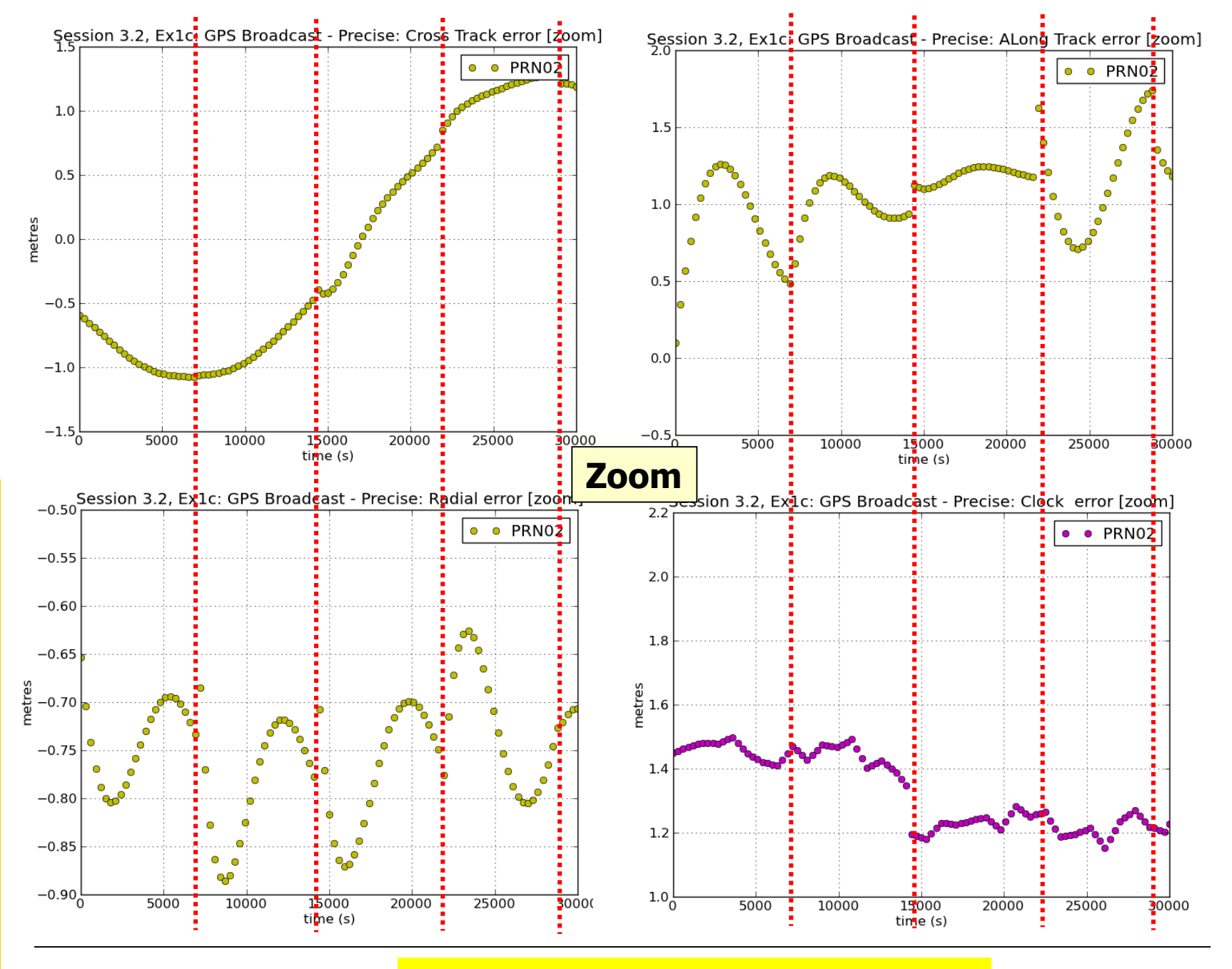

www.gage.upc.edu

#### @ J **Broadcast Orbit & Clock Updates**sanz & J.M. Juan 37

#### **Precise Clock Interpolation: 300s samples**

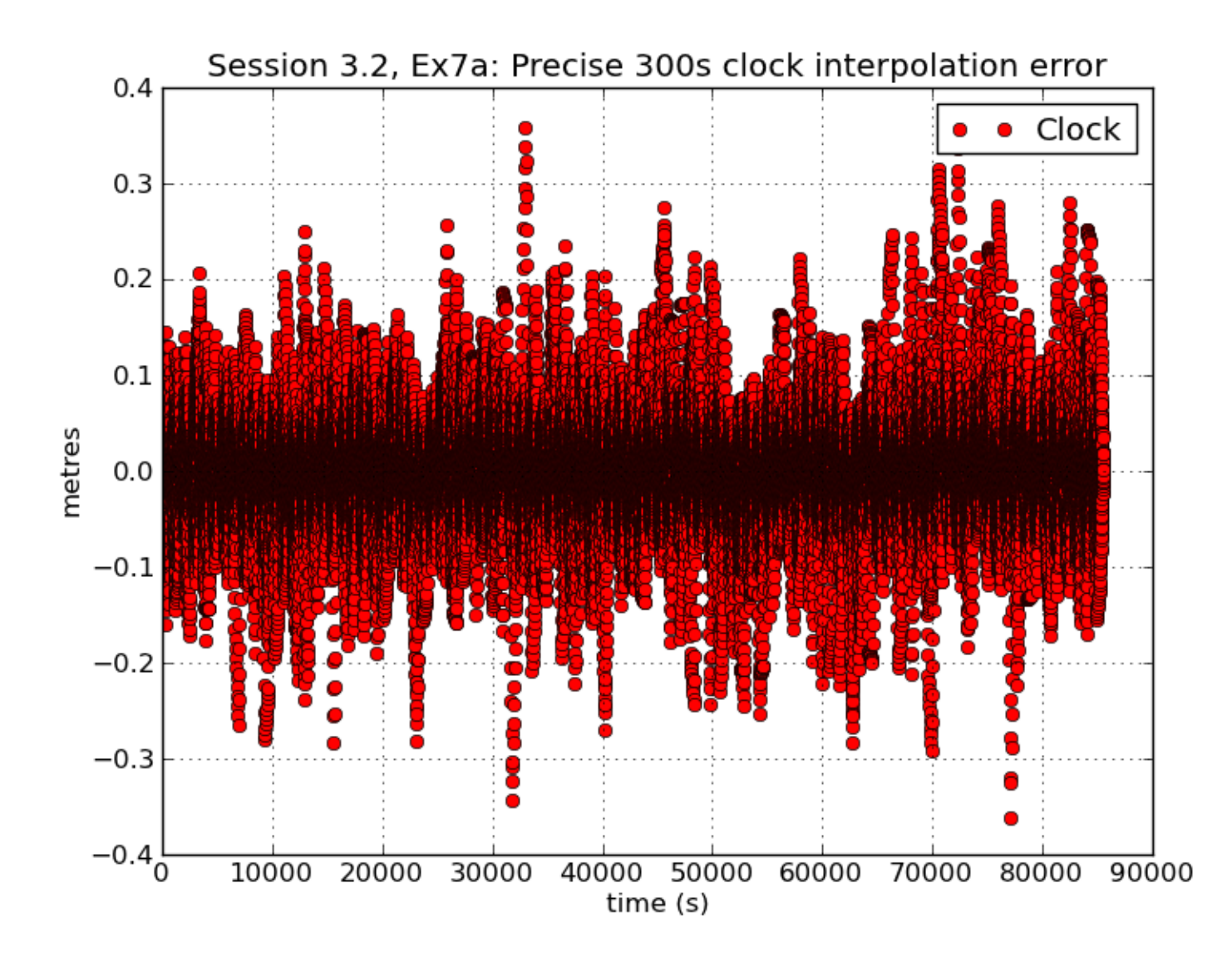

**gAGE/UPC** research group of Astronomy and Geomatics gAGE/UPC research group of Astronomy and Geomatics Barcelona**TECH**, Spain Spain BarcelonaTECH,

**Precise Clock Interpolation: 30s samples** 

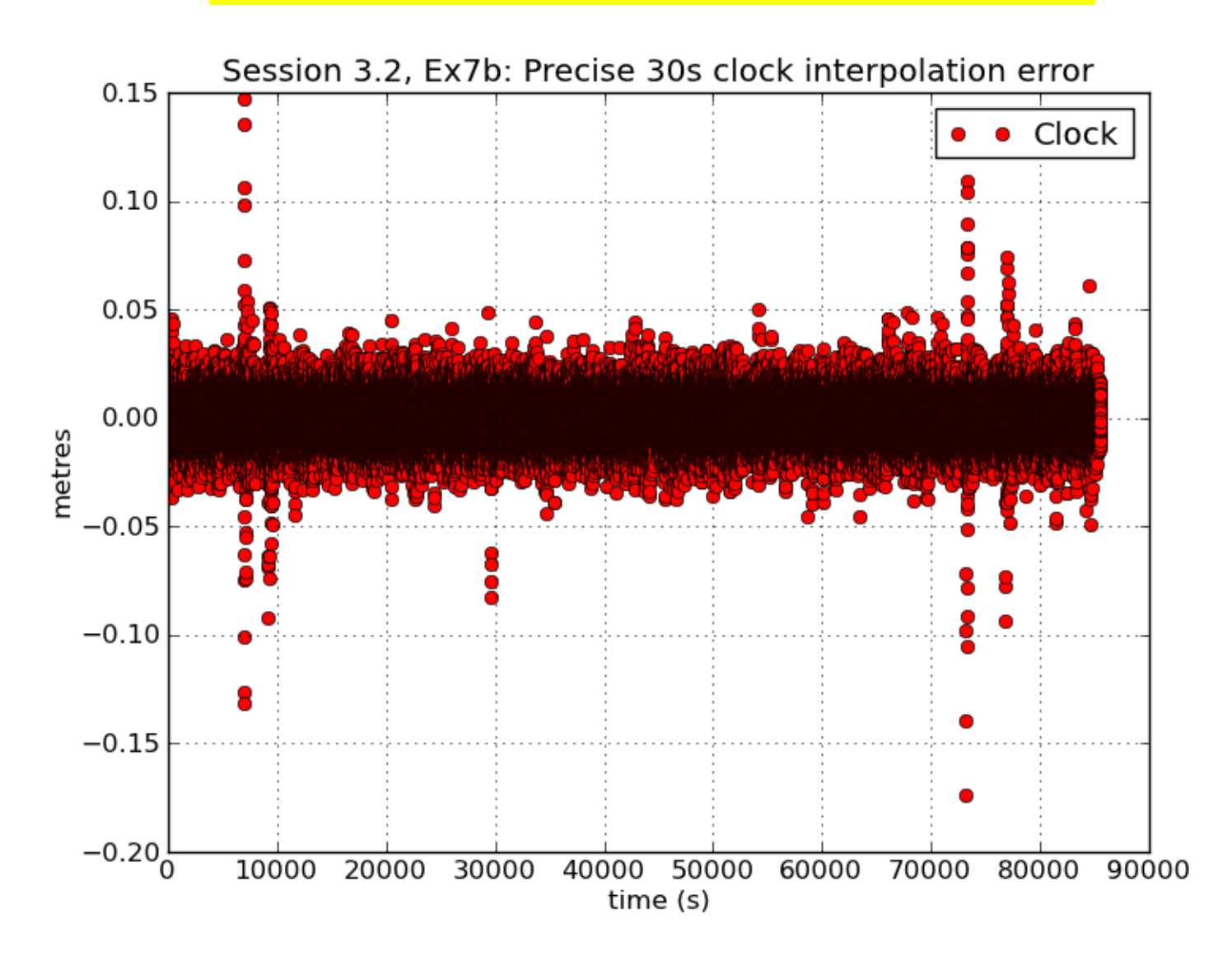

 ${\sf gAGE/UPC}$  research group of Astronomy and Geomatics gAGE/UPC research group of Astronomy and Geomatics Barcelona**TECH**, Spain Spain BarcelonaTECH,

gAGE/UPC research group of Astronomy and Geomatics Barcelona**TECH**, Spain

Spain

ー<br>こ

arcelonaTE

m

**gAGE/UPC** research group of Astronomy and Geomatics

### **Selective Availability (S/A):** Intentional degradation of satellite clocks and broadcast ephemeris. (from 25 March, 1990)

### GPS Before and After S/A was switched off

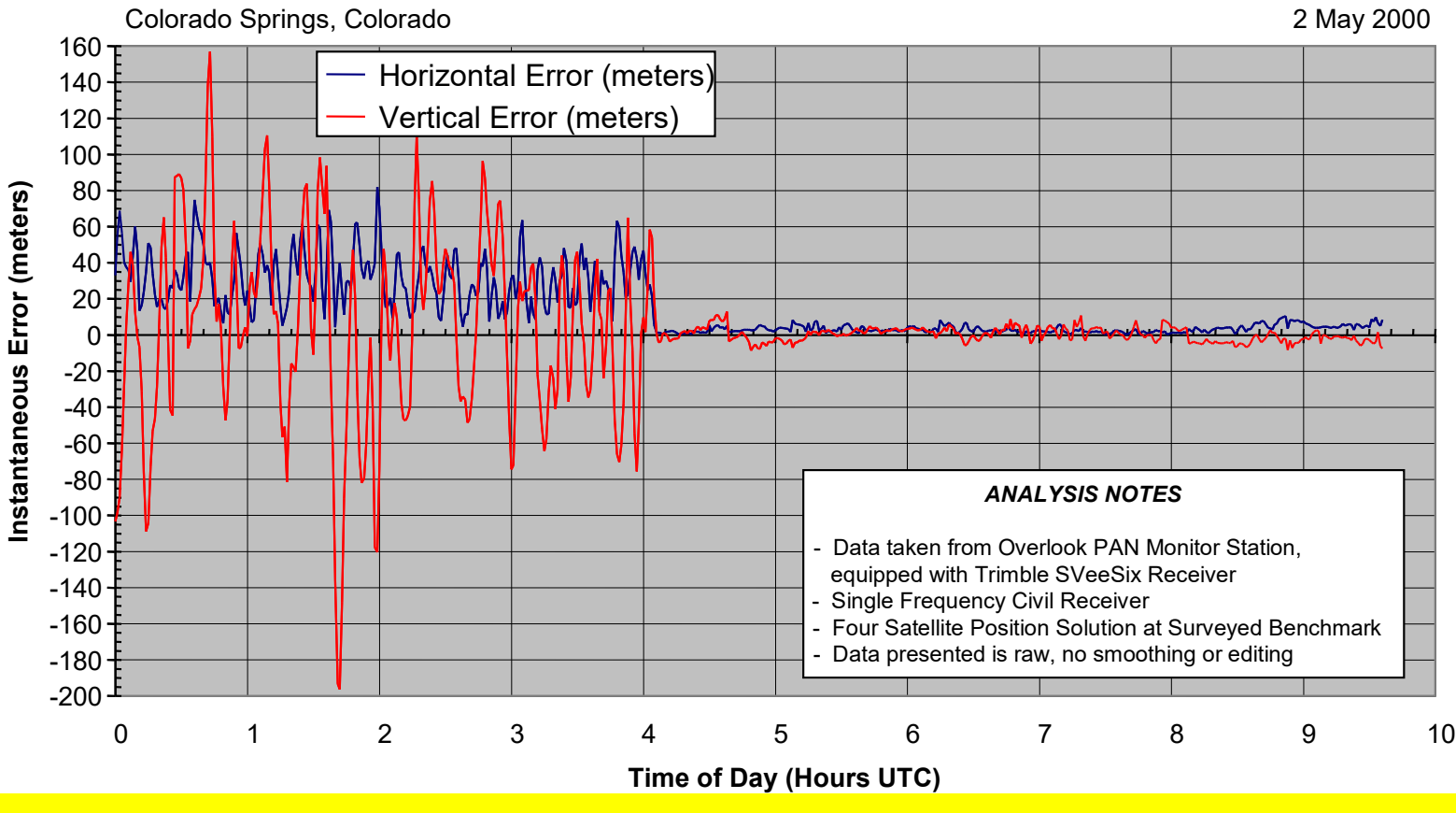

S/A was switched off at 2nd May 2000 and **Permanently removed in 2008** 

www.gage.upc.edu

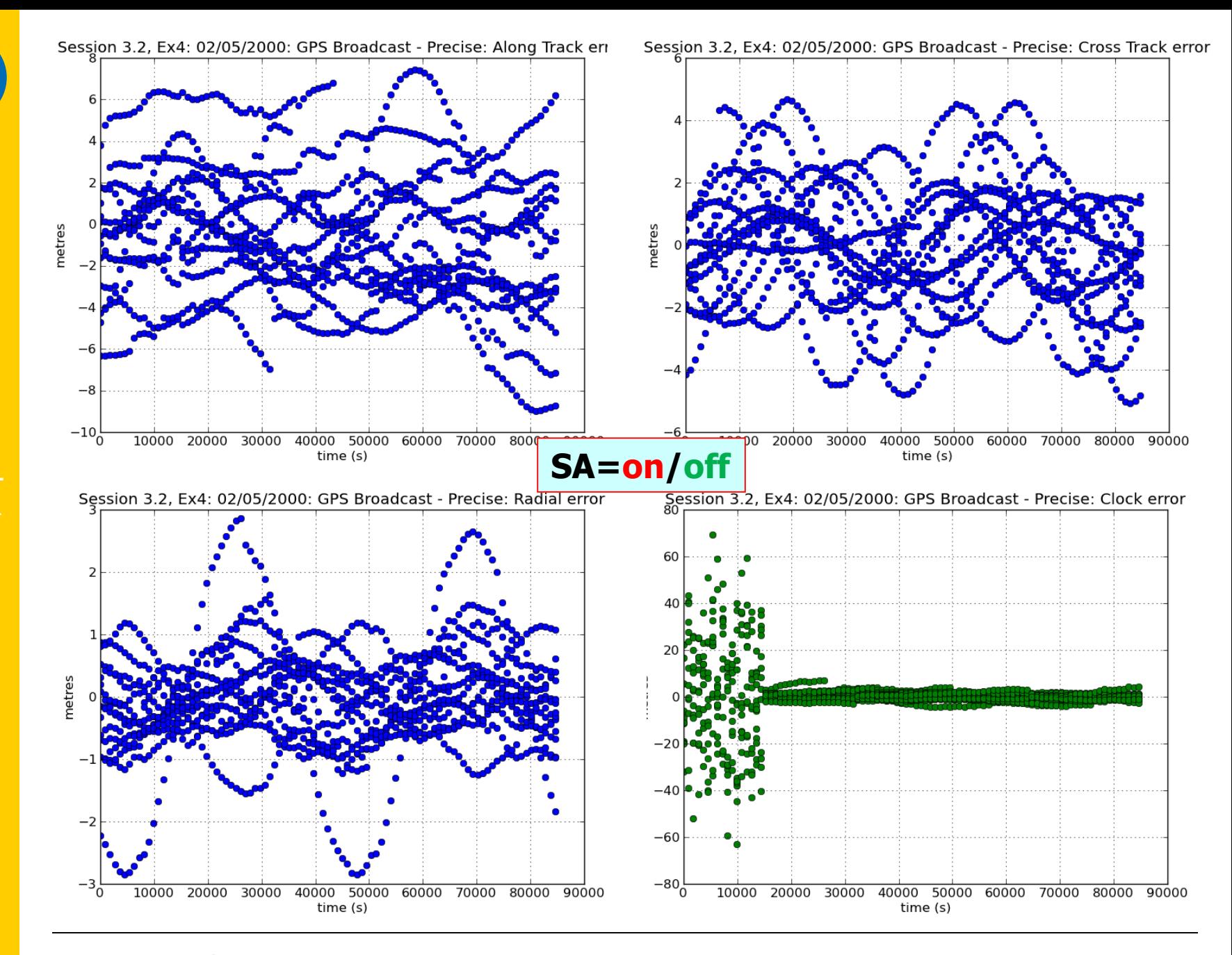

**gAGE/UPC** research group of Astronomy and Geomatics gAGE/UPC research group of Astronomy and Geomatics Barcelona**TECH**, Spain Spain ECH. **BarcelonaT** 

**gAGE**

41

**gAGE/UPC** research group of Astronomy and Geomatics gAGE/UPC research group of Astronomy and Geomatics Barcelona**TECH**, Spain Spain BarcelonaTECH,

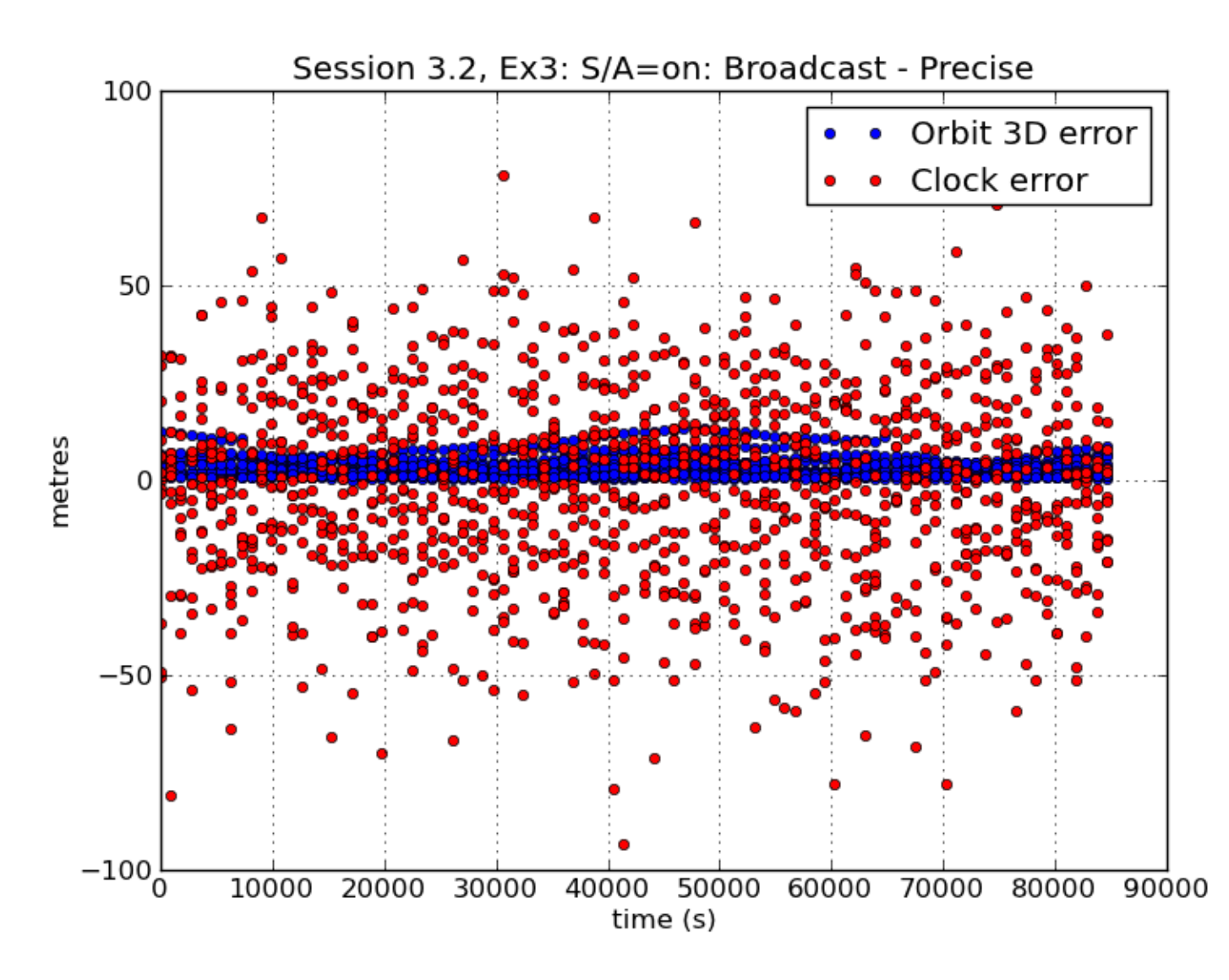

 ${\rm gAGE/UPC}$  research group of Astronomy and Geomatics gAGE/UPC research group of Astronomy and Geomatics Barcelona**TECH**, Spain Spain ECH, **BarcelonaT** 

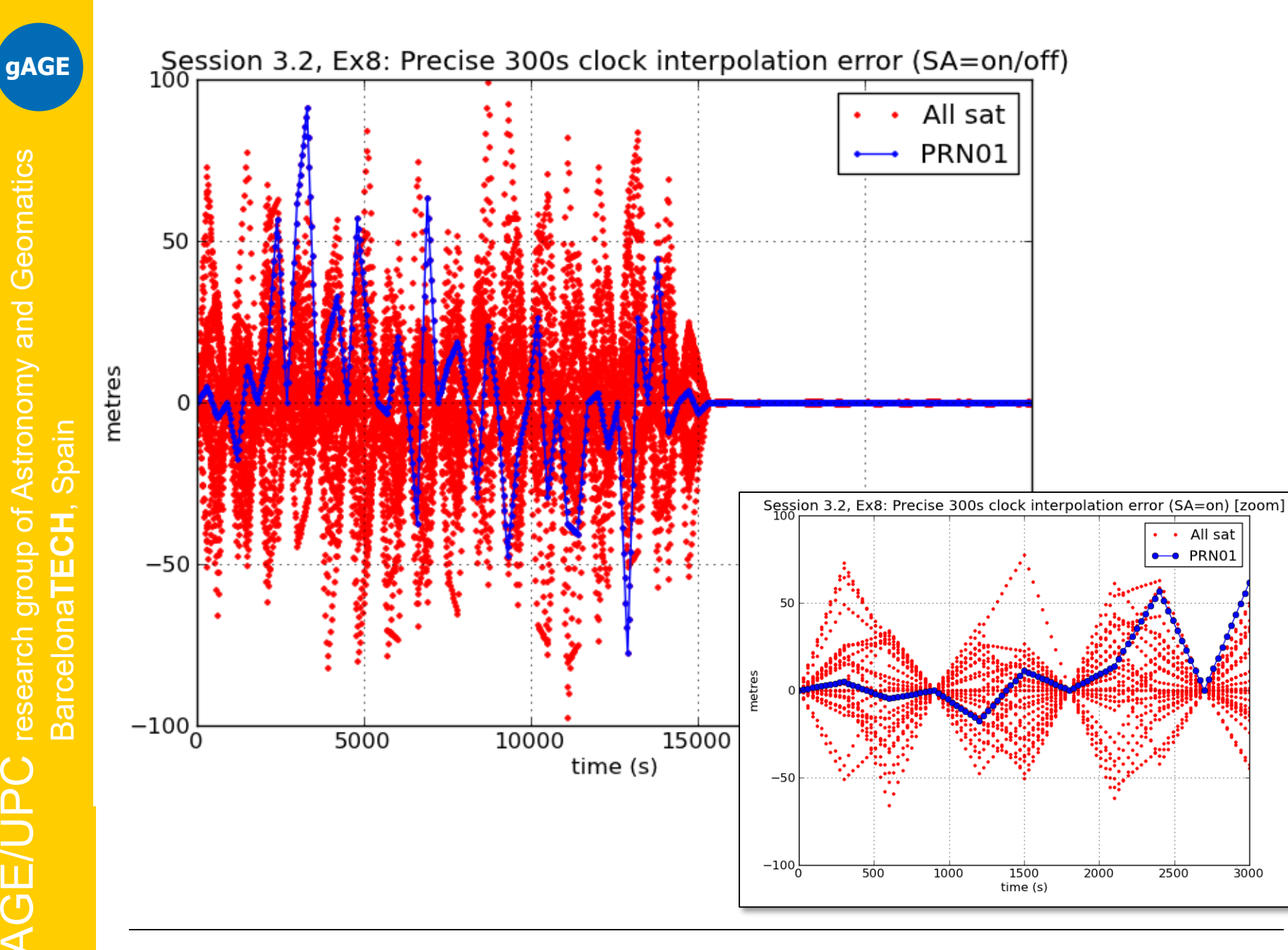

## **References**

[RD-1] J. Sanz Subirana, J.M. Juan Zornoza, M. Hernández-Pajares, GNSS Data processing. Volume 1: Fundamentals and Algorithms. ESA TM-23/1. ESA Communications, 2013.

- [RD-2] J. Sanz Subirana, J.M. Juan Zornoza, M. Hernández-Pajares, GNSS Data processing. Volume 2: Laboratory Exercises. ESA TM-23/2. ESA Communications, 2013.
- [RD-3] Pratap Misra, Per Enge. Global Positioning System. Signals, Measurements, and Performance. Ganga –Jamuna Press, 2004.

[RD-4] B. Hofmann-Wellenhof et al. GPS, Theory and Practice. Springer-Verlag. Wien, New York, 1994.

**gAGE**

# Thank you

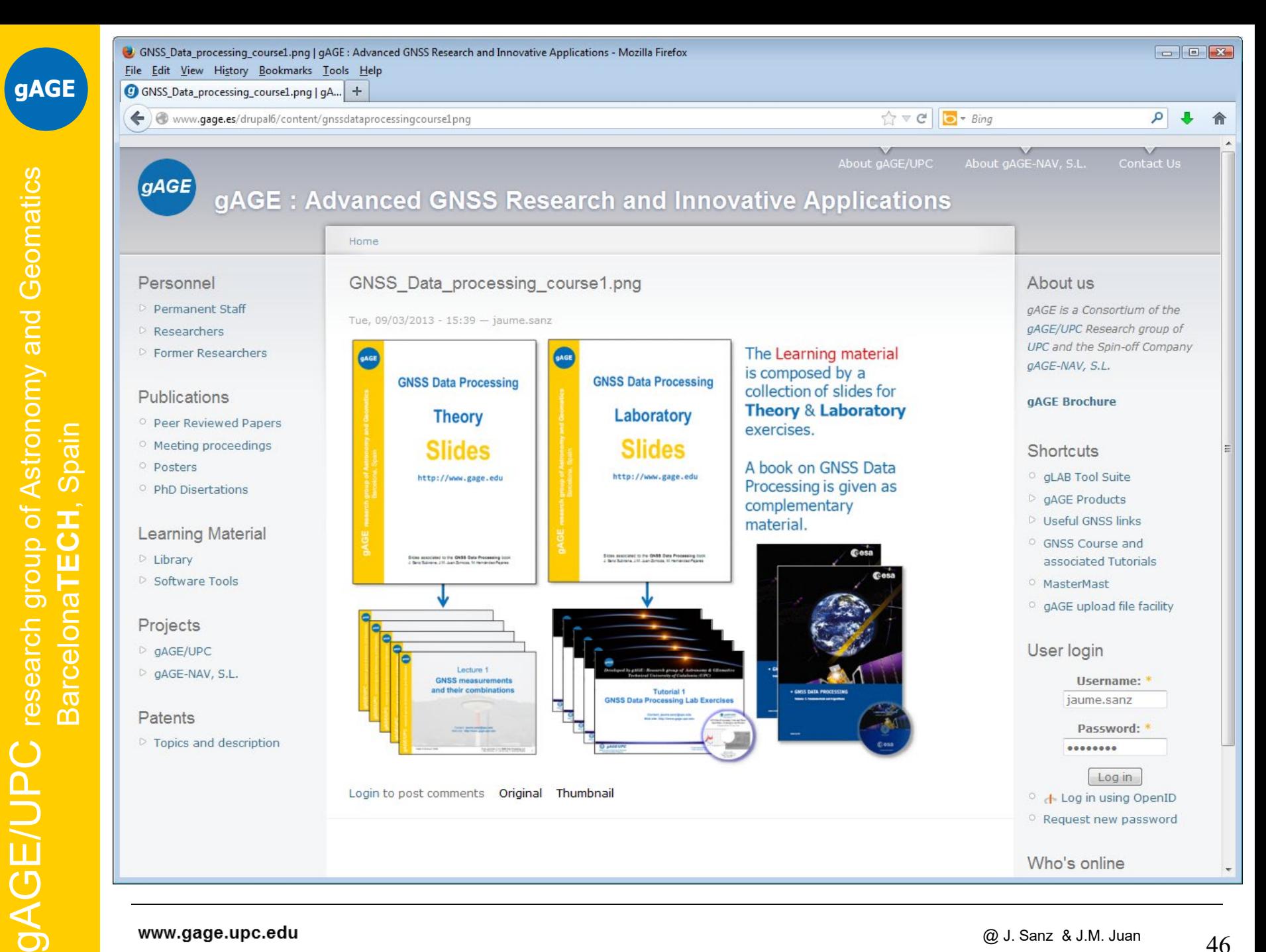

www.gage.upc.edu

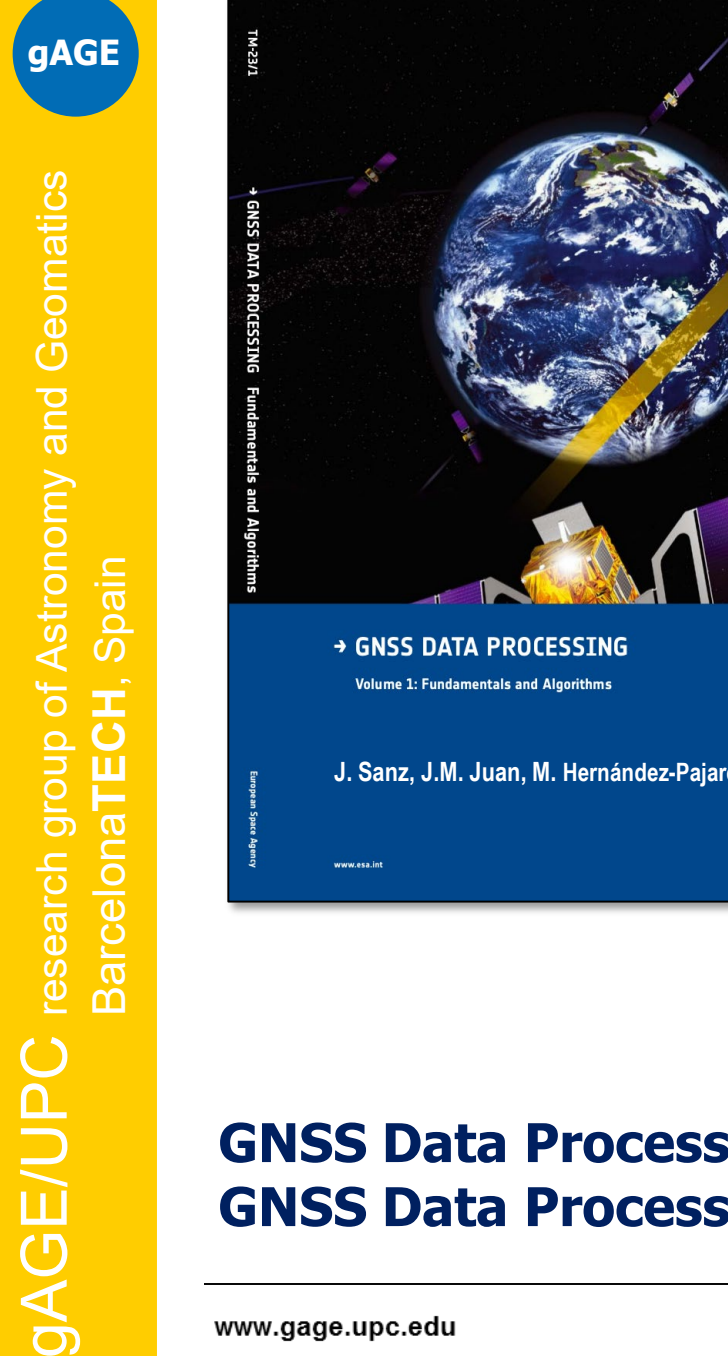

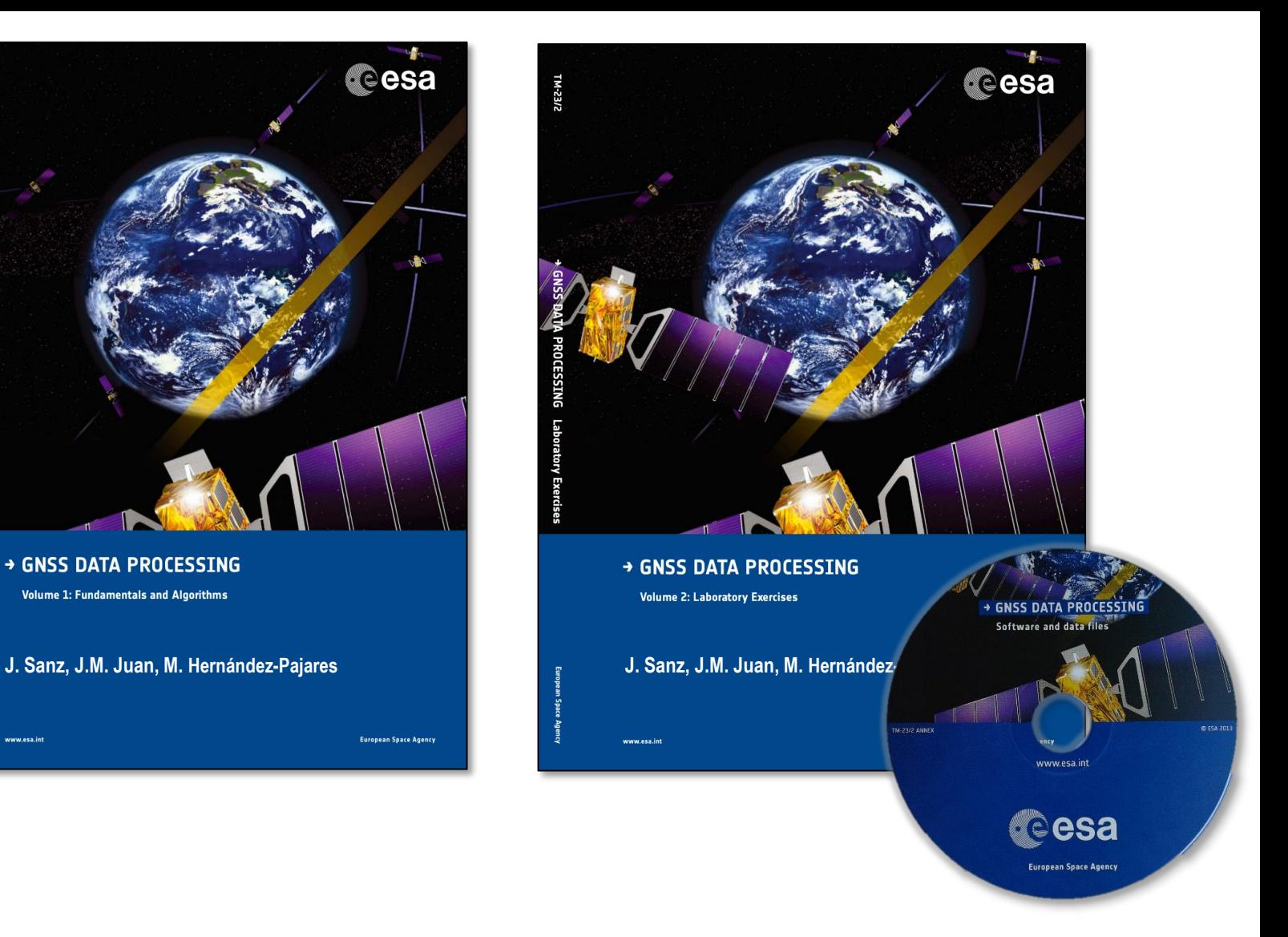

### **GNSS Data Processing, Vol. 1: Fundamentals and Algorithms. GNSS Data Processing, Vol. 2: Laboratory exercises.**

**Cesa** 

**European Space Agency**